Semantic Web  $1(0)$  1–5 1 IOS Press

# $2 \times 2$  $3$  Knowledge Graph Raced Semantic Labeling:  $3$ <sup>3</sup> Knowledge-Graph-Based Semantic Labeling:  $5$  n 1  $\cdot$  d 10  $\cdot$  c  $\cdot$   $\cdot$ **EXECUTE:** Balancing Coverage and Specificity  $\overline{7}$

 $1$ 

8 8 Ahm[a](#page-0-0)d Alobaid<sup>a</sup> and Oscar Corcho <sup>a</sup>

<span id="page-0-0"></span><sup>9</sup> <sup>a</sup> *Ontology Engineering Group, Universidad Politécnica de Madrid,*  $\frac{9}{2}$ 

10 10 *28660 Boadilla del Monte,*

 $11$  Modrid Spain  $11$ *Madrid, Spain*

12 12 *E-mails: [aalobaid@fi.upm.es,](mailto:aalobaid@fi.upm.es) [ocorcho@fi.upm.es](mailto:ocorcho@fi.upm.es)*

<sup>14</sup> **Editors:** First Editor, University or Company name, Country; Second Editor, University or Company name, Country <sup>14</sup>

<sup>15</sup> Solicited reviews: First Solicited Reviewer, University or Company name, Country; Second Solicited Reviewer, University or Company name, <sup>15</sup> 16 Country 16 Country 16 November 16 No. 16 No. 16 No. 16 No. 16 No. 16 No. 16 No. 16 No. 16 No. 16 No. 16 No. 16 No. 16 No. 16 No. 16 No. 16 No. 16 No. 16 No. 16 No. 16 No. 16 No. 16 No. 16 No. 16 No. 16 No. 16 No. 16 No. **Country** 

 $13$   $13$ 

18 18 19 19  $20$ 21  $\sim$  21

17 **Open reviews:** First Open Reviewer, University or Company name, Country; Second Open Reviewer, University or Company name, Country 17

### $\lambda$ bstract.  $\lambda$ 22  $\lambda$ Abstract.

23 Many data are published on the Web using tabular data formats (e.g., spreadsheets). This is especially the case for the data 23  $_{24}$  made available in open data portals, especially by public institutions. One of the main challenges for their effective (re)use is their  $_{24}$  $_{25}$  generalized lack of semantics: column names are not usually standardized, their meaning and their content are not always clear,  $_{25}$ <sub>26</sub> etc. Recently, knowledge graphs have started to be widely adopted by some data and service providers as a mean to publish large amounts of structured data. They use graph-based formats (e.g., RDF, graph databases) and often make references to lightweight  $27$ 28 28 the *types* used by the data available in knowledge graphs. In this paper, we present a novel approach to automatically *type* <sup>29</sup> tabular data columns with ontology classes referred to by existing knowledge graphs, for those columns whose cells represent <sup>30</sup> resources (and not just property values). In contrast with existing proposals in the state-of-the-art, our approach does not require<sup>30</sup> <sup>31</sup> the use of external linguistic resources or annotated data sources for training, nor the building of a model of the knowledge<sup>31</sup> 32 32 graph beforehand. In this work, we show that semantic annotation of entity columns can achieve good results compared to the 33 33 state-of-the-art using the knowledge graph as a training set without any context information, external resources or human in the  $34$  loop.  $34$ ontologies. There is a common understanding that the reuse of such tabular data may be improved by annotating them with loop.

37 37 38 38

35 35 36 36 Keywords: Semantic Annotation, Knowledge Graph, Semantic Labeling

### 1. Introduction

An enormous amount of data is currently available From a practical point of view, this means that such  $\frac{43}{43}$ <sub>44</sub> on the Web. Efforts in the literature to crawl the web datasets are not semantically annotated<sup>2</sup>, making them 45 found around 150 million Web tables [\[1,](#page-11-0) [2\]](#page-11-1). And with more difficult to understand and use. Many reasons  $\frac{45}{45}$ <sup>46</sup> the increased adoption of open data by public institu-<br><sup>46</sup> the increased adoption of open data by public institu- $47$  tions worldwide, the amount of data on the Web is in-48 48 <sup>49</sup><br><sup>49</sup> <sup>2</sup>Note, however, that according to the 5-star scheme, there is no<br><sup>2</sup>Note, however, that according to the 5-star scheme, there is no 50 100 50 100 100 100 50 50 50 50 60 60 60 60 100 50 60 60 60 100 60 100 60 60 100 60 100 60 100 60 100 60 100 60 100 60 100 60 100 60 100 60 100 60 100 60 100 60 100 60 100 60 100 60 100 60 100 60 100 60 100 60 100 60 100 An enormous amount of data is currently available creasing exponentially. Although many recommendations and best practices exist on how such data should

  $1 - 3$   $10$   $2 - 3$   $10$   $39$   $10$   $39$ **. Introduction** scheme of open data<sup>1</sup>), most of such data are still be- $\frac{1}{41}$  ing published at most with 2 or 3 stars, that is, using  $\frac{1}{41}$ 42 spreadsheets (CSVs or Excel files).

datasets are not semantically annotated<sup>[2](#page-0-2)</sup>, making them more difficult to understand and use. Many reasons may exist for this, but one generally-agreed on is that

### <span id="page-0-2"></span><span id="page-0-1"></span><sup>1</sup><http://5stardata.info/en/>

<sup>51</sup> be published to encourage more reuse (e.g., the 5-star the provision of links to other datasets 51 the provision of links to other datasets

2 in publishing data in a more understandable and usable  $types'$  from a given knowledge graph. 3 manner. **The main contributions presented in this paper are:** 3 data providers do not have sufficient tools to help them manner.

<sup>4</sup> One possibility to overcome this situation is to cre-<br>1. A name approach to outenwisely label which <sup>4</sup>  $\frac{1}{2}$  ate the tools (or services) that are able to generate se-<br>and the services of the services of the services of the services of the services of the services of the services of the services of the services of the s  $\frac{6}{100}$  mantic annotations for those data sources. This process <sup>7</sup> is normally coined as *semantic labeling* [\[3–](#page-11-2)[6\]](#page-11-3). The  $\frac{g}{\cos \theta}$  and  $\frac{g}{\cos \theta}$  and  $\frac{g}{\cos \theta}$  and  $\frac{g}{\cos \theta}$  and  $\frac{g}{\cos \theta}$ <sup>8</sup> Buice of context is process of semantic labeling is also referred to as *se-*<br>
<sup>8</sup> A new set of scoring functions (to determine the <sup>9</sup> mantic annotation in the literature  $[3, 5, 7]$  $[3, 5, 7]$  $[3, 5, 7]$ . The result-<br><sup>9</sup> mantic annotation in the literature  $[3, 5, 7]$ . The result-<sup>10</sup> ing data (once the semantic annotations are exploited)  $\frac{type}{trade\ of\ between\ covariance\ on\ average\ on\ surface\ of\ heat\ of\ heat\ of\ of\ heat\ of\ of\ 10}$  $11$  may be available as virtual or materialized RDF data  $11$  ties as possible while being as specific as possi 12 12 ties as possible while being as specific as possi-sources [\[8\]](#page-11-6).

The resulted semantic annotations may refer to any the the contractions of the contractions of the contractions of the contractions of the contractions of the contractions of the contractions of the contractions of the con  $14$  existing ontologies. In our work, we focus on the (gen-<br>Although our approach out-performs the state-of- $^{15}$  erally lightweight) ontologies that are being used for the-art, the primary goal in this paper is to show that  $^{15}$ <sup>16</sup> structuring and annotating knowledge graphs. Knowl-<br>using the knowledge graph as the training set without 17 dge graphs are rich structured data sources that con-<br>using any other context and external sources of infor- $\frac{18}{18}$  tain data that are usually annotated with semantic mation we can semantically annotate entity columns  $\frac{19}{10}$  two dum data that are assumed in the state of such knowledge graph is DB-<br>and obtain good results compared to the state-of-the-<sup>12</sup> types<sup>[3](#page-1-0)</sup>. An example of such knowledge graph is DB- and obtain good results compared to the state-of-the- $_{21}$  pedia [\[9\]](#page-11-7), which contains knowledge extracted from art.  $\frac{22}{22}$  in the predefined datasets. One that we have  $\frac{22}{22}$  inner that we have  $\frac{22}{22}$  $_{23}$  pings that are used to connect Wikipedia infobox tem-<br> $_{23}$  against three predefined datasets. One that we have  $_{24}$  plates to the user-generated DB pedia ontology. gathered in the domain of the Olympic Games, which existing ontologies. In our work, we focus on the (generally lightweight) ontologies that are being used for structuring and annotating knowledge graphs. Knowledge graphs are rich structured data sources that contain data that are usually annotated with semantic Wikipedia, by means of a crowdsourced set of map-

25 The semantic annotation of tabular datasets is usu-<br>25 The second one is a collec-<br>25  $_{26}$  ally done manually (e.g., using Open Refine<sup>[4](#page-1-1)</sup> and tion of Web Tables that have been crawled from the  $_{26}$ 27 its RDF plugin) or semi-automatically (e.g., using web and transformed into CSV files (referred to as  $27$  $_{28}$  Karma<sup>[5](#page-1-2)</sup>). Manual annotation is tedious, error-prone, Web Data Commons). The third one is a newer version  $_{29}$  and does not scale. Whilst semi-automatic annotation  $_{29}$ <sup>01</sup> web Data Commons, which is cleaner and slightly  $_{29}$ 30 30 requires a lot of manual annotation steps so that the 31 machine learning module is able to learn how to per-<br>31 meters of the paper is organized as follows. In Sec-<sup>32</sup> 52 5 form semantic annotation. form semantic annotation.

33 In this paper, we describe our approach for the au-<br>33 In this paper, we describe our approach for the au-<br>33 <sup>34</sup> tomatic semantic annotation of tabular datasets, so as securing functions in Section 5. We describe the exper-35 to overcome the limitations from manual and semi-<br>35 to overcome the limitations from manual and semi-<br>35 <sup>36</sup> automatic approaches, as well as to generate relation-<br><sup>36</sup> automatic approaches, as well as to generate relation-<sup>37</sup> ships with existing knowledge-graph related ontolo-<br><sup>37</sup> ships with existing knowledge-graph related ontolo-38 38 gies. More specifically, we focus on the annotation of <sup>39</sup> those columns in existing tabular datasets that refer to <sup>39</sup> <sup>40</sup> entities. That is, we refer to columns that contain po- **2. State of the art**  $40$  $41$  tential resources: the subject of matters that the source  $41$ <sup>42</sup> is explaining (sometimes these columns are referred  $\frac{1}{2}$  Different approaches have been proposed so far to  $\frac{42}{2}$ <sup>43</sup> to as subject columns [101]. In summary, we label en-<br>perform semantic labeling, understood as the process <sup>43</sup> is explaining (sometimes these columns are referred to as subject columns[\[10\]](#page-11-8)). In summary, we label en-

<span id="page-1-2"></span><span id="page-1-1"></span><sup>4</sup><http://openrefine.org>

<sup>1</sup> data providers do not have sufficient tools to help them tity columns<sup>[6](#page-1-3)</sup> of the (input) tabular data sources with *types*[7](#page-1-4) from a given knowledge graph.

- 1. A new approach to automatically label subject columns in tabular datasets with semantic types, given an existing knowledge graph and in the ab-sence of context<sup>[8](#page-1-5)</sup>.
- 2. A new set of scoring functions (to determine the *type* applicable to a column), which consider the trade-off between covering as many of the entible.

art.

We validate our claim by testing our approach gathered in the domain of the Olympic Games, which we manually annotated. The second one is a collection of Web Tables that have been crawled from the web and transformed into CSV files (referred to as Web Data Commons). The third one is a newer version of Web Data Commons, which is cleaner and slightly bigger.

The rest of the paper is organized as follows. In Secour approach. Then, explain our approach and the used scoring functions in Section [3.](#page-4-0) We describe the experiment and discuss the results in Section [4.](#page-8-0) Finally, we conclude the paper and show future lines of work that we would like to explore in the future (Section [5\)](#page-11-9).

# <span id="page-1-6"></span>2. State of the art

<sup>44</sup> of assigning *types* from knowledge bases to values <sup>44</sup> <sup>45</sup>  $\frac{45}{45}$  from any data source. In this section we describe some <sup>45</sup>

<span id="page-1-5"></span>8 such as table caption, title, .. etc

<span id="page-1-0"></span><sup>&</sup>lt;sup>46</sup> <sup>3</sup>As far as we know, there is no definition that it widely used and <sup>46</sup> 47 47 agreed upon in the literature. When we refer to the term *knowledge*  $q_8$  *graph* here, we are referring to the common understanding and usage  $q_8$ <sup>6</sup>In this paper, we use the terms "subject columns" and "entity  $q_8$ of the word in the semantic web community, which is (arguably) analogous to the term *knowledge base*

<sup>51</sup> 51 <sup>5</sup><http://usc-isi-i2.github.io/karma/>

<span id="page-1-4"></span><span id="page-1-3"></span><sup>&</sup>lt;sup>6</sup>In this paper, we use the terms "subject columns" and "entity columns" interchangeably.

<sup>&</sup>lt;sup>49</sup> analogous to the term *knowledge base*<br>analogous to the term *knowledge base* <sup>7</sup>We use the term type to refer to ontology classes, since this is a<sup>49</sup> 50  $4$ http://openrefine.org **term commonly used in the knowledge graph literature** 50

<sup>1</sup> of the most relevant approaches focused on tabular Their approach performs entity linking and schema andatasets.

3 Cafarella et al. [1] describe an approach for search- over Candidate Selection from DB pedia and Value- 3 <sup>4</sup> ing and linking Web tables, which exploits an at-<br>based Matching (using value-based similarities for the <sup>4</sup> <sup>5</sup> tribute correlation statistics database (ACSDb) that attributes) adjusting and filtering until there is no more 6 6 contains the frequency of occurrences of schemas and 7 attributes. Their ranking algorithm uses a linear regres-<br>Ramnandan et al. [16] present an approach that as-<sup>8</sup> sion estimator with different features (hits on the ta-<br><sup>8</sup> signs properties from an already aligned domain ontol-<sup>9</sup> ble header, leftmost column, table body, and a schema ogy to the target data source relying on the data. Their 10 coherency score about how two items are related). approach treats textual and numeric properties differ-<br>10 Cafarella et al. [\[1\]](#page-11-0) describe an approach for searching and linking Web tables, which exploits an atsion estimator with different features (hits on the table header, leftmost column, table body, and a schema coherency score about how two items are related).

11 Limaye et al. [11] use probabilistic graphical mod-<br>11 and the ently (anything that is not a number is treated as text). 12 els for semantic labeling, entity detection and rela-<br>For textual data they use cosine similarity using *term* 12 13 **tion extraction using YAGO.** They use column type, frequency (TF) and *inverse document frequency* (IDF). 13 <sup>14</sup> entity, and the relation between two columns to con-<br>For the numerical values, they compare the distribu-15 struct the features, which are based on cosine similar-<br>15 struct the features, which are based on cosine similar-<br>15 struct the Kolmogorov-Smirnov (KS) test. <sup>16</sup> ity of the cell and column headers, compatibility of the Ermilov et al. [17] detect subject columns using <sup>16</sup> <sup>17</sup> entity and semantic types, and the compatibility be-<br><sup>17</sup> the number of relations between different columns as 18 tween different column types and entity pairs which an indicator (assuming binary relation). They rely on 18 19 are weighted using SVM. The same state of the AGDISTIS [\[18\]](#page-11-17) for entity disambiguation and they use the 19 Limaye et al. [\[11\]](#page-11-10) use probabilistic graphical models for semantic labeling, entity detection and relation extraction using YAGO. They use column type, entity and semantic types, and the compatibility beare weighted using SVM.

20 20 20 Syed et al. [12] use Wikitology, a knowledge base DB pedia as the source of knowledge. For column an-21 that contains entity information from Wikipedia. They notation, they use the header to get potential properties 21 22 query Wikitology for each string in the column (each and then rank them according to their frequency in the 22 23 23 cell), apply a scoring function based on page rank and 24 entity rank (using Wikitology), and pick the most pre-<br>
Taheriyan et al. [3] build a semantic model that rep-<br>
24 25 dicted types. They do the same for relation discovery resents the relationship between dataset fields rather 25 26 between columns. The columns of the contract of the contract than only annotating attributes as semantic types. Data 26 Syed et al. [\[12\]](#page-11-11) use Wikitology, a knowledge base that contains entity information from Wikipedia. They dicted types. They do the same for relation discovery between columns.

27 Venetis et al. [13] semantically label Web tables us-<br>sources are semantically typed, the semantic labeling 27 28 ing two databases: an isA and a relation database. The with confidence intervals is used to construct the se-29 is A database is used to identify the class of each col- mantic model, and a graph with links is built that cor-30 **umn.** After that, they inspect the relation between two responds to candidate types inferred by the ontology. 30 31 31 columns using the relation database, which is in the 32 form of  $(a, R, b)$ , where a is an instance of class A, b proach based on logistic regression. The features they 32 33 is an instance of class B, and R is the relation between rely on are similarity measures using Jaccard similarity 33  $a$  and  $b$ .  $a$  and  $b$ ,  $a$  and  $b$ ,  $a$  and  $b$ ,  $a$  and  $b$ ,  $a$  and  $b$ ,  $a$  and  $b$ ,  $a$  and  $b$ ,  $a$  and  $b$ ,  $a$  and  $b$ ,  $a$  and  $b$ ,  $a$  and  $b$ ,  $a$  and  $b$ ,  $a$  and  $b$ ,  $a$  and  $b$ ,  $a$  and  $b$ ,  $a$  and  $b$ , Venetis et al. [\[13\]](#page-11-12) semantically label Web tables usisA database is used to identify the class of each colform of  $(a, R, b)$ , where  $a$  is an instance of class A,  $b$ *a* and *b*.

35 Goel et al. [14] semantically label source attributes Kolmogorov-Smirnov and Mann-Whitney tests. The 35 36 using Conditional Random Fields, exploiting the la- weight of each feature is calculated (which depends on 36 37 tent (hidden) structure within the data. They tokenize the training data) and is used afterwards for classifying 37 38 38 the values and apply features depending on the token 39 39 type (e.g., token length, value, the starting character, 40 40 whether it is capitalized, whether it is negative, starting <sup>41</sup> digits, unit). They consider the relationship between They represent that as a tree with each children being <sup>41</sup> 42 42 a context and build a hierarchical background knowl-Goel et al. [\[14\]](#page-11-13) semantically label source attributes using Conditional Random Fields, exploiting the laneighboring labels, tokens and attribute labels.

43 43 edge graph using *rdfs:subClassOf* and property-object 44 numeric time-varying attributes in Web tables after pairs. For predicting new data sources, they use the 44 45 splitting them into (n-1) tables, the entity column with Kolmogorov-Smirnov test and nearest neighbors over 45 <sup>46</sup> each of the other columns. They take into account their the background knowledge graph. 47 headers and context (e.g., surrounding text, web page Quercini et al. [20] focus on entity linking of cells 47 48 ittle, table caption, etc.). They connect tables using using Bing search. They perform text classification on 48 49 manually-added conversion rules (unit, scale). the snippets of the resulted web pages. They train their 49 Zhang et al. [\[10\]](#page-11-8) match and semantically annotate manually-added conversion rules (unit, scale).

50 Ritze et al. [15] present the T2K iterative matching models with snippets from DB pedia and use SVM for 50 51 algorithm to match Web tables to knowledge bases. entity linking. Although their algorithm works auto-<br>51 Ritze et al. [\[15\]](#page-11-14) present the T2K iterative matching algorithm to match Web tables to knowledge bases.

2 datasets. datasets. A contract the other influences (improve) the other. It iterates a contract the other is the other. It iterates a contract the other is the other is a contract of the other is a contract of the other Their approach performs entity linking and schema anattributes) adjusting and filtering until there is no more change.

> Ramnandan et al. [\[16\]](#page-11-15) present an approach that as-For the numerical values, they compare the distributions using the Kolmogorov-Smirnov (KS) test.

> Ermilov et al. [\[17\]](#page-11-16) detect subject columns using an indicator (assuming binary relation). They rely on and then rank them according to their frequency in the knowledge base.

> Taheriyan et al. [\[3\]](#page-11-2) build a semantic model that repwith confidence intervals is used to construct the seresponds to candidate types inferred by the ontology.

> Pham et al. [\[19\]](#page-11-18) propose a semantic labeling aprely on are similarity measures using Jaccard similarity the training data) and is used afterwards for classifying the datasets.

> Neumaier et al. [\[4\]](#page-11-19) aim to create a context for the semantic labels instead of mapping properties only. They represent that as a tree with each children being pairs. For predicting new data sources, they use the Kolmogorov-Smirnov test and nearest neighbors over the background knowledge graph.

Quercini et al. [\[20\]](#page-11-20) focus on entity linking of cells using Bing search. They perform text classification on

1 matically, the training for the types from DB pedia to similarity functions (e.g., Jaccard, Cosine) and con-2 get the snippets for text training is performed manu-sider a cell value and an entity as similar if they share 2 3 ally They also use regular expressions to detect specific a common signature. They organize the types into dis-<sup>4</sup> types (e.g., phone numbers, emails) and TFG's func- joint groups taking into account the type hierarchy and 5 5 tionality to narrow down the possible types (e.g., Lo-<sup>6</sup> cation, Date). They use spatial information to disam-<br>Then they pick the top-k candidate types for each col-<sup>7</sup> biguate the entity linking (utilizing "Google Geocod- umn. They improve the performance using a partition <sup>7</sup> get the snippets for text training is performed manutypes (e.g., phone numbers, emails) and TFG's funccation, Date). They use spatial information to disaming API ").

<sup>9</sup> 2hang [21] presents a way to perform semantic an-<br>taking into account a bloom filter [\[32\]](#page-12-11) to represent the <sup>10</sup> 10 notation for entity and literal columns in web tables entities in the containing partition, which is improved <sup>11</sup> taking into account the headers, caption, surrounding further with bloom filter hierarchy [33]. <sup>12</sup> text in the webpage, and existing RDFa annotations. Hassanzadeh et al. [7] use a MapReduce approach<sup>12</sup> 13 The approach uses the digest of the search engine re-<br>based on the work of [31] and an extension of [34]. <sup>13</sup> <sup>14</sup> sults for entity disambiguation. The author argues that They transform the input CSV files and the reference <sup>15</sup> by annotating a subset of a column, the type of the col-<br>knowledge graph into key-values. The keys are URIs <sup>16</sup> umn can be inferred. The idea is to start with an erro-<br>for the column in the case of CSV files and class URIs  $17$  neous annotation, and then iteratively improve the an-<br>for knowledge graphs. The values for column URIs are  $17$ <sup>18</sup> notation taking into account inter-column dependency. cell values, and values for class URIs are instance la-<sup>19</sup> It annotates every column that represents entities and bels. They perform overlap similarity analysis between 20 detects columns that correspond to properties in the the values of the input CSV and the instance labels. 20 21 knowledge base. Some of the additions of this paper Ritze et al. [35] present an extended version of their 21 22 compared to previous work [\[22\]](#page-12-1) are: the detection of previous work [15]. They use ensemble for different 22 23 entity (subject) column, column relation detection, and matchings taking into account context features (e.g., 23 <sup>24</sup> annotation improvement. Page title, URL) and in-table features (e.g., labels and <sup>24</sup> Zhang [\[21\]](#page-12-0) presents a way to perform semantic annotation for entity and literal columns in web tables sults for entity disambiguation. The author argues that neous annotation, and then iteratively improve the anannotation improvement.

25 25 Tonon et al. [\[23\]](#page-12-2) present an approach to rank en-<sup>26</sup> tities based on their relevance in a textual context. to-instance, attribute-to-property, and table-to-class. 27 They use an inverted index for literals matched to their Their approach shows that taking into account all fea-<sup>28</sup> URI in DB pedia using [\[24,](#page-12-3) [25\]](#page-12-4) to perform entity link-<br>tures with weights outperforms all other combinations 29 ing. They create a single type hierarchy with DBpedia, of the features of the structure of the structure of the structure of the structure of the structure of the structure of the structure of the structure of the struc 30 30 YAGO, and schema.org using *owl:equivalentClass*, 31 PARIS [\[26\]](#page-12-5) (which include mappings between DBpe-<br>semantic annotation, we can summarize in the follow-32 32 dia and YAGO) with some manual tweaking from do-33 main experts. They use an external RDF dataset [\[27\]](#page-12-6) to 33  $34$  retrieve the types. They propose three approaches. The  $\phantom{1}$  - Learning from the same set: using other tabu-35 first approach uses the relation between the entity and lar data (from the same or different dataset) to 35 36 other entities in the knowledge graph. The second ap-<br>36 other entities in the knowledge graph. The second ap-<br>36 onatch the tabular data rather than using a se-<br>36 37 proach considers the occurrence frequency of the en-<br>
mantic source of knowledge [1, 10]. In other 38 ity and its types with other entities in the same con-<br>sales words, these approaches link similar data rather 39 text. The third approach relies on the type hierarchy than annotating them with semantic types. Such 39 40 of the entities, favoring deeper types in the hierarchy. an approach does not ensure the interoperabil-<sup>41</sup> They combine the three approaches and weight them ity and usability of such annotations. In our ap-42 42 proach, we annotate datasets with semantic *types* based on a decision tree.

43 Nuzzolese et al. [\[28\]](#page-12-7) present a tool called Tipalo. from a given knowledge graph, what makes it  $\frac{43}{3}$ 44 44 It extracts the definition of the entity from Wikipedia 45 45 uses FRED [\[29\]](#page-12-8) to generate RDF of the entity defi-46 nition and filter candidate types using graph-pattern- - - Relying on search engines: using Web search 46 <sup>47</sup> based heuristics. Then, it disambiguates candidate engines to disambiguate entity linking, such as <sup>47</sup> 48 48 types using [\[30\]](#page-12-9) and aligns them to OntolWordNet, 49 WordNet and DUL+DnS Ultralite. The makes them dependent on and bound to the search 49 WordNet and DUL+DnS Ultralite.

50 Dong et al. [\[31\]](#page-12-10) focus on the performance and adopt engine used (even if it is not complete reliance, 50 51 51 a MapReduce-based approach. They explore common

8 8 framework that prunes unnecessary entity type pairs similarity functions (e.g., Jaccard, Cosine) and cona common signature. They organize the types into disuse the hash method to compute the overlap similarity. umn. They improve the performance using a partition further with bloom filter hierarchy [\[33\]](#page-12-12).

> Hassanzadeh et al. [\[7\]](#page-11-5) use a MapReduce approach based on the work of [\[31\]](#page-12-10) and an extension of [\[34\]](#page-12-13). knowledge graph into key-values. The keys are URIs for the column in the case of CSV files and class URIs cell values, and values for class URIs are instance labels. They perform overlap similarity analysis between the values of the input CSV and the instance labels.

Ritze et al. [\[35\]](#page-12-14) present an extended version of their previous work [\[15\]](#page-11-14). They use ensemble for different matchings taking into account context features (e.g., values). They perform three annotation tasks: rowto-instance, attribute-to-property, and table-to-class. Their approach shows that taking into account all features with weights outperforms all other combinations of the features.

From this initial analysis of the-state-of-the-art in semantic annotation, we can summarize in the following set of observations:

- *Learning from the same set:* using other tabular data (from the same or different dataset) to match the tabular data rather than using a semantic source of knowledge [\[1,](#page-11-0) [10\]](#page-11-8). In other words, these approaches link similar data rather than annotating them with semantic types. Such an approach does not ensure the interoperability and usability of such annotations. In our apfrom a given knowledge graph, what makes it much easier to exploit and integrate with other datasets [\[4,](#page-11-19) [15\]](#page-11-14).
- *Relying on search engines:* using Web search engines to disambiguate entity linking, such as Zhang [\[21,](#page-12-0) [22\]](#page-12-1) and Quercini et al. [\[20\]](#page-11-20), what engine used (even if it is not complete reliance, and other features are used as well).

1 - *Preprocessing and profiling beforehand*: some working example, so as to illustrate the approach, and 2 approaches require building a model before be- continue with the description of the algorithm and the 2 3 3 ing able to annotate the input sources [\[4,](#page-11-19) [12\]](#page-11-11), 4 and sometimes building an external index, such  $W_{\text{total}}$   $W_{\text{total}}$ 5 **as Tonon et al.** [\[23\]](#page-12-2). They built an inverted in-6 6 dex over the whole DBpedia to increase the per- $\frac{1}{2}$  formance. This is usually expensive in terms of  $\frac{1}{2}$ . The contract of the state in the state is  $\frac{1}{2}$ 8 8 storage, and time. Our approach creates the model 9 9 once the input file is provided, and such an ap-10 **10 proach is feasible as the model is so small that it is the model is so small that it is**  $\frac{10}{10}$  **in**  $\frac{10}{10}$  **is**  $\frac{10}{10}$  **in**  $\frac{10}{10}$  **is**  $\frac{10}{10}$  **in**  $\frac{10}{10}$  **is**  $\frac{10}{10}$  **in**  $\frac{10}{10}$  **is \frac{** 11 only contains semantic types related to the pro-<br><sup>11</sup> 12 12 that has the name "Facundo Campazzo". In DBpedia, – *Preprocessing and profiling beforehand:* some approaches require building a model before bevided file.

13 13 – *Depending on fixed data sources:* the work by 14 14 Syed et al. [\[12\]](#page-11-11) relies on Wikipedia and Wikitol-15 ogy (even though this index may be rebuilt again the classes to which Tachdo Campazzo being and 15 16 16 16 with other similar sources, it is a complex pro-<br> $\frac{16}{16}$  with other similar sources, it is a complex pro-17 cess) while Nuzzolese et. [\[28\]](#page-12-7) use the entity def-<br><sup>17</sup> the up the same for the other cents in the column. After <sup>18</sup> 18 18 inition in Wikipedia. Tonon et al. [\[23\]](#page-12-2) relies on that, we build the class graph that contains an the types 19 19 PARIS [\[26\]](#page-12-5) for the alignment of the type hierar-20 chy. In our case, we use DB pedia as the learn-<br> $\frac{60}{20}$  check of racundo Campazzo 20  $21$  ing source, but other sources can be used with-<br> $21$   $(Fig. 1C)$ . Note that in that graph, we have smaller 22 out any major change in the code. Since our ap-<br> $22$  circles that do not contain any text, these are just to  $22$ 23 **proach does not perform any preprocessing either,** show that realistically, we may have other types (for  $\frac{23}{2}$ 24 changing to another knowledge graph is straight-<br>24 changing to another knowledge graph is straight-<br>24 changing to another knowledge graph is straight-25 forward. Some approaches share the same advan-<br> $\frac{1}{25}$  forward. Some approaches share the same advan-<br> $\frac{1}{25}$ 26 tages as ours, using SPARQL endpoints as learn-<br>26 tages as ours, using SPARQL endpoints as learn-<br>26 tages as ours, using SPARQL endpoints as learn-27 **ing sources, such as YAGO in [\[11\]](#page-11-10) and DB** pedia  $\frac{18 \text{ *Basketball player*}}{27}$  **27** 28 in [\[4,](#page-11-19) [15\]](#page-11-14), what makes them flexible and applica-<br>28 in [4, 15], what makes them flexible and applica-<br>28 29 ble to a wider range of training sets. We approach the problem by first performing entity  $\frac{29}{29}$ 

<sup>30</sup> - *Manual intervention:* despite the fact that these **IINKING IN** the tabular datasets to the corresponding <sub>30</sub> 31 approaches may be automatic or semi-automatic<sup>[9](#page-4-1)</sup>, ones in the knowledge graph i.e. each cell is typed if  $_{31}$  $32$  some of them actually require manual actions possible. As in Fig. 2 (step 1), the first step takes the  $32$  $33$  (e.g., provide predefined conversion rules  $[10, 10]$  $[10, 10]$  input files (to be annotated) and a knowledge graph 34 [15\]](#page-11-14), manually tweak the type hierarchy [\[23\]](#page-12-2), on to annotate the cells. The next step is to build a class  $\frac{34}{2}$  $35$  tology alignment [\[16\]](#page-11-15), a black list of proper- graph of the types gathered in the first step. It takes as  $35$ 36 36 ties [\[4\]](#page-11-19) to improve the accuracy, and abbrevia- $37$  tions resolution [\[10,](#page-11-8) [15\]](#page-11-14)). Our approach is com-<br>build a class graph (hierarchy) from the types of the  $37$ 38 pletely automatic and does not contain such man- cells (step 2 in Fig. 2). The last step is to score each 38 39 a ual crafting, what makes it more easily adoptable class in the class graph using the formulas in Section 3. 40 40 The class with the highest score is picked to be the *type* to different datasets and knowledge graphs.

# <span id="page-4-0"></span>3. Approach

<sup>45</sup> In this section, we explain our approach to anno- - There is a single entity column, and it is not <sup>46</sup> tate columns in a given dataset with classes used in an spread over two or more columns (e.g. a column <sup>46</sup> <sup>47</sup> existing knowledge graph. We start with a simplified for first name and another column for last name).

<span id="page-4-1"></span><sup>49</sup> <sup>9</sup>We are not referring here to the gold standards that are built man-<br>  $\frac{1}{2}$  consider it as part of our future work. <sup>50</sup> ually for evaluation purposes or the semantic models that are con-<br>**-** The entity column may be identified by the user. ually for evaluation purposes or the semantic models that are constructed by domain experts

scoring functions.

# *Working Example*

Let us consider a tabular data file as shown in Fig. [1a.](#page-5-0) The entity column that we are interested in is the one with the "Player name" header. The first step of our approach consists in annotating each cell in the entity column, in our case "Facundo Campazzo". We query the knowledge graph for an entity the entity URI is [http://dbpedia.org/resource/Facundo\\_](http://dbpedia.org/resource/Facundo_Campazzo) [Campazzo.](http://dbpedia.org/resource/Facundo_Campazzo) Then, we query the knowledge graph for the classes to which "Facundo Campazzo" belongs and assign these *types* to "Facundo Campazzo" (Fig. [1b\)](#page-5-0). We do the same for the other cells in the column. After that, we build the class graph that contains all the types of the entities linked to the cells. In our example, we build the graph of the types of "Facundo Campazzo" (Fig. [1c\)](#page-5-0). Note that in that graph, we have smaller circles that do not contain any text, these are just to show that realistically, we may have other types (for other cells) that are not ancestors of *basketball player*. The last step is to score the class graph using Equation [\(1\)](#page-7-0) and pick the *type* with the highest score, which is *basketball player*.

<sup>41</sup> 41 **6 of the entity column (step 3 in Fig [2\)](#page-6-0).**  $\frac{41}{41}$ Fig. [2](#page-6-0) provides an alternative view of our approach. We approach the problem by first performing entity linking in the tabular datasets to the corresponding ones in the knowledge graph i.e. each cell is *typed* if possible. As in Fig. [2](#page-6-0) (step 1), the first step takes the input files (to be annotated) and a knowledge graph to annotate the cells. The next step is to build a class graph of the *types* gathered in the first step. It takes as input the annotated cells and the knowledge graph to build a class graph (hierarchy) from the *types* of the cells (step 2 in Fig. [2\)](#page-6-0). The last step is to score each class in the class graph using the formulas in Section [3.](#page-6-1)

### $\frac{4}{2}$ *Assumptions*

43 **3. Approach**  $\frac{1}{4}$   $\frac{1}{4}$   $\frac{$ 44 **3. Approach**  $\frac{43}{44}$  We consider several assumptions in our work:

- 48 48 This is not a major limitation though, and we will – There is a single entity column, and it is not spread over two or more columns (e.g. a column for first name and another column for last name). consider it as part of our future work.
- 51 51 In any case, in our automatic process with large

<span id="page-5-0"></span>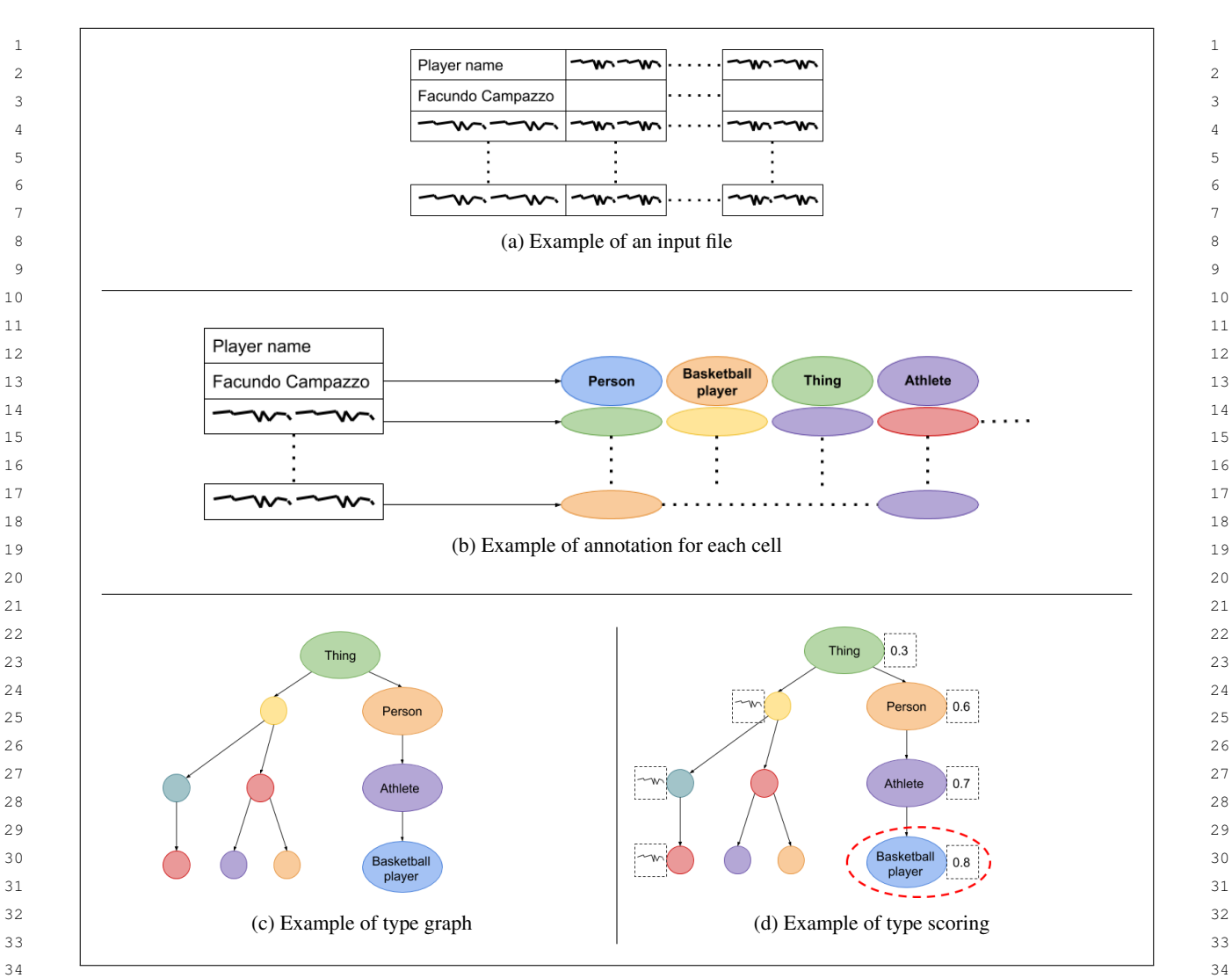

35 Fig. 1. Example of semantic annotation

 $_{37}$  corpora, we consider the first column to be the  $\qquad$  – The knowledge graph is a SPARQL endpoint that  $_{37}$ 38 entity column. Nonetheless, our approach works uses RDF, but this can be easily extended and 38 39 without this assumption without any loss of gen- 40 erality i.e. it would work with entity columns 41 in the middle or at the end of the data source,  $\frac{1}{2}$   $\frac{1}{2}$   $\frac{1}{2}$   $\frac{1}{2}$   $\frac{1}{2}$   $\frac{1}{2}$   $\frac{1}{2}$   $\frac{1}{2}$   $\frac{1}{2}$   $\frac{1}{2}$   $\frac{1}{2}$   $\frac{1}{2}$   $\frac{1}{2}$   $\frac{1}{2}$   $\frac{1}{2}$   $\frac{1}{2}$   $\frac{1}{2}$  42 given that they are identified correctly. Further- 43 more, Cafarella and colleagues [\[1\]](#page-11-0) found that the corpora, we consider the first column to be the

 – The input tables are vertical where the header is knowledge graph for entities having the cell's value as  $47$ <sup>48</sup> the first row (if there is one). Nonetheless, this the object of some triple (Listing 1). In this paper, we  $\frac{48}{3}$ <sup>49</sup> does not limit our approach as horizontal tables do exact matching to get entities for a given cell. This 50 can be transposed easily, it is just a matter of de- may be extended in the future to other types of match- 51 ing. After that, for each entity matched to a cell, we getcan be transposed easily, it is just a matter of detecting whether the table is vertical or horizontal.

uses RDF, but this can be easily extended and generalized.

# *Step 1: Type individual cells*

<sup>44</sup> second most heavily weighted features to search **the contract of the contract of the second most heavily weighted features to search**  for subject columns in Web Tables is the number we assign a potential list of entities (in the form of  $45$  of hits in the left-most column.  $46$  UKIS). We get the list of entities by querying the  $46$ For each cell in the entity column in the input data, we assign a potential list of entities (in the form of URIs). We get the list of entities by querying the knowledge graph for entities having the cell's value as the object of some triple (Listing [1\)](#page-6-2). In this paper, we do exact matching to get entities for a given cell. This

<span id="page-6-0"></span>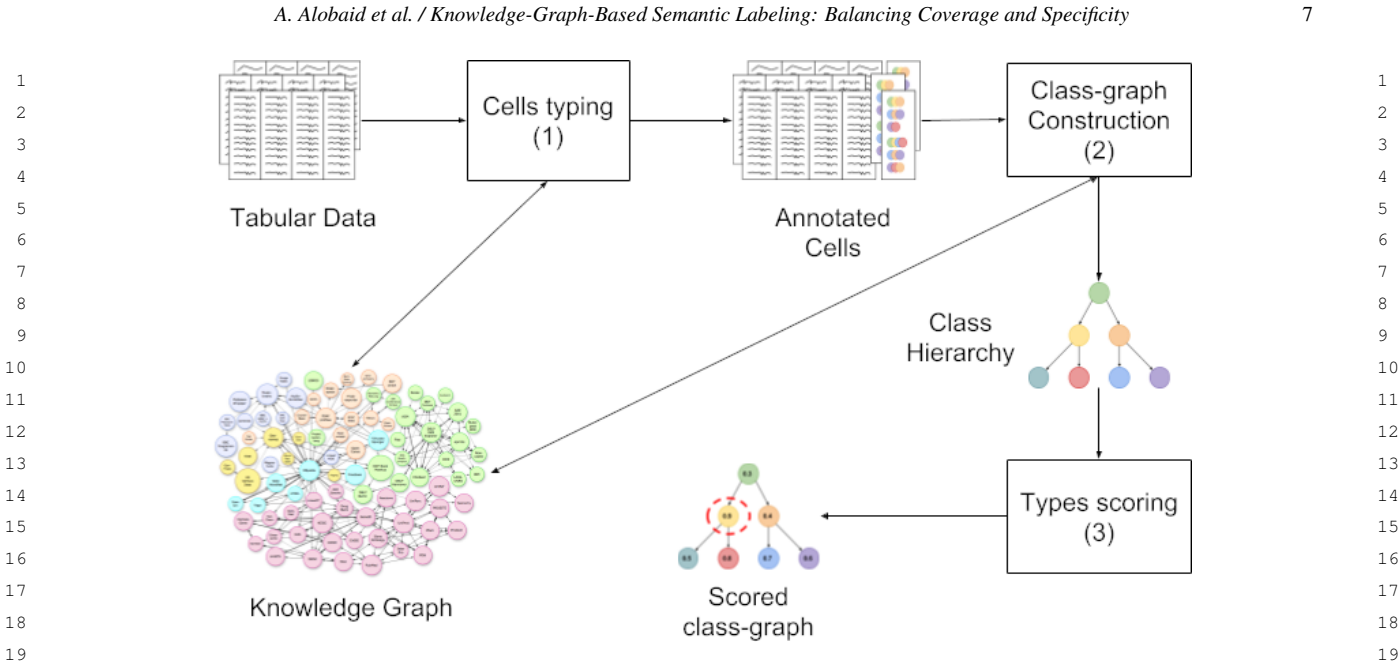

20 20 Fig. 2. Semantic annotation workflow 21  $\sim$  21

35 35

 $41$   $41$ 

22 the list of *types* for that entity (Listing [2\)](#page-6-3) and the *types* We build the class graph by first gathering the list of 22 of a single cell are the *types* of that cell's entities.

```
<sup>27</sup> where { ? subject ? property "Facundo \begin{array}{c|c} \end{array} graph and will be linked accordingly.
28 Campazzo "@en } 28
29 29
    select distinct ? subject
```
<span id="page-6-2"></span>Listing 1: Get entities for a cell

```
_36 prefix dbr:<http://dbpedia.org/ details and the contract of the set of \begin{array}{ccc} 36 & 36 \end{array}37 resource/> 3738 38
Listing 3: Get parent classes for an entity
\frac{39}{39} where { db r : Facundo_Campazzo a ? class } \frac{1}{39}r e source />
     select distinct ? class
```
<span id="page-6-3"></span>Listing 2: Get classes to which an entity belongs

# *Step 2: Build The Class Graph*

47 At this point, we have assigned a list of classes to each (classes) that cover the most are in the top of the graph; 47 48 entity. Note that given our exact match restriction on typically, the root covers all the instances. We propose 48 49 49 labels, we may not find classes for all. However, at this 50 stage this is not too relevant, since we can still obtain sum over the nodes in the graph, Equation (1). The 50 51 solution spood results independently of this.  $\qquad \qquad \text{coverage score of a type (node) } t \text{ is denoted by } f_c(t) \qquad \text{51}$ good results independently of this.

 $_{23}$  of a single cell are the types of that cell's entities. classes for each cell for each entity. We query each  $_{23}$  $24 \rightarrow 24$  class to get its parents (Listing [3\)](#page-6-4). If a class has no  $24$ 25 25 parents, then it is a root, otherwise, the parents will 26 26 also be queried for their parents if not already in the We build the class graph by first gathering the list of graph and will be linked accordingly.

```
30 \sqrt{30} prefix dbo: < http://dbpedia.org/ 30
\int \frac{\sinh(\cos(\theta))}{\sinh(\theta)} d\theta 31
32 Listing 1: Get entities for a cell select distinct ? parent 32\blacksquare 33 33 b a set b a left b a set b a left b a set b a left b a set b a left b a set \blacksquare 33
34 34
r d f s : s u bCl a s s O f ? p a r e n t . }
                                       ontology/>
```
<span id="page-6-4"></span><span id="page-6-1"></span>

# 40 40 *Step 3: Score Graph Nodes*

<sup>42</sup> **12 12 142 142 142 142 142 142 142 142 143 142 143 142 143 142 143 142 143 143 143 143 143 143 143 143 143 143 143 143 143 143 143 143 143 143 14** <sup>43</sup> Eisung 2. Oct classes to which an entity belongs there are two contradicting preferences: 1) prefer the <sup>43</sup> 44 44 most specific types; 2) prefer types that cover the ma-45 Step 2: Build The Class Graph **1988** is extending to the class graph, the most the most the most the most the most the most the most the most the most the most the most the most the most the most the most the most the m 46 46 specific classes tend to be in the leaves while the nodes (classes) that cover the most are in the top of the graph; typically, the root covers all the instances. We propose a formula to weight the two features and maximize the sum over the nodes in the graph, Equation [\(1\)](#page-7-0). The

1 and the specificity score by  $f_s(t)$ . Alpha ( $\alpha$ ) is used to *Specificity*<br>2 weight the coverage score and the specificity score of Specificity score indicates how specific/narrow a given 2 weight the coverage score and the specificity score of Specificity score indicates how specific/narrow a given 3 3 a node *t* (related proofs are in Appendix [A\)](#page-12-15). The speci-4 4 ficity score indicates how specific a *type t* is, while the coverage score denotes how much a *type t* covers. narrow *type*, has a fewer number of entities compared s  $\epsilon$  Equation [\(1\)](#page-7-0) maximizes the score *f* by choosing the to another *type*. For example, the number of physicists  $\epsilon$ *type t* that maximizes the sum of the specificity score is much less than the number of scientists and the num-8 and the coverage score. The set of scientists is much less than the number of huthe coverage score denotes how much a *type t* covers. and the coverage score.

<span id="page-7-0"></span> $\arg \max_{t} f(t) = \alpha * f_c(t) + (1 - \alpha) * f_s(t)$  (1)

*Coverage*

15 Coverage score indicates now many instances a type t probability decreases, the value of the corresponding 15  $_{16}$  covers. The higher the coverage score  $f_c$  is, the more piece of information increases. 17 **17** 17 **17 entities the** *type**t* **covers. The basic idea is to have for Therefore, we divide the number of entities of a** *type**t* **17**  $_{18}$  each cell a score of 1. This cell score will be shared which is  $\|R(t)\|$  by the number of entities of its parent  $_{18}$ 19 19 (k*R*(*p*)k), where *p* is the parent with the highest num- $_{20}$  evenly. The score of each entity will also be divided ber of entities. Note that the number of entities here  $_{20}$ evenly among its types. This is shown in Equation (2), is the number of entities returned from the knowledge  $_{21}$ 22 where v is a text value in the entity column, Z returns graph. In case the *t* does not have parents, the value of  $\frac{22}{2}$ 23 the entities of a given text value, *e* is an entity, and  $I_s(t)$  will be 1. 24 Q returns the classes of a given entity.  $||Z(v)||$  repre- $_{25}$  sents the number of entities from the knowledge graph  $_{25}$ that are linked to *v* and  $\|Q(e)\|$  denotes the number  $I_s(t) = \frac{\|K(t)\|}{\|K(t)\|}$  (5) 26 27 of classes for *e* that are returned from the knowledge  $\|R(p)\|$  27 Coverage score indicates how many instances a *type t* covers. The higher the coverage score  $f_c$  is, the more entities the *type t* covers. The basic idea is to have for each cell a score of 1. This cell score will be shared among the entities of that cell and will be divided evenly. The score of each entity will also be divided evenly among its *types*. This is shown in Equation [\(2\)](#page-7-1), where  $\nu$  is a text value in the entity column,  $Z$  returns graph.

$$
I_c(t) = \sum_{v} \sum_{e} \frac{1}{\|Z(v)\| \|Q(e)\|}
$$
  
\n
$$
\forall v, e : e \in Z(v) \text{ and } t \in Q(e)
$$
  
\n
$$
\begin{array}{c}\n\text{each node. In the case of multiple paths, the lower } L_s \\
\text{is chosen. In case a class } t \text{ has no parents, its } L_s \text{ value} \\
\text{will be set to 1.}\n\end{array}
$$

35 35 For the coverage, we also want a *type t* to include the 36 36 coverage of its children. We represent that in Equa- $\frac{37}{100}$  tion (3) where *u* is the child of *t* If *t* does not have any More specific *types* yield lower  $L_s$ . But we want to  $\frac{38}{28}$  child its value will be  $I(t)$ tion [\(3\)](#page-7-2), where *u* is the child of *t*. If *t* does not have any child, its value will be  $I_c(t)$ .

<span id="page-7-2"></span>
$$
L_c(t) = I_c(t) + \sum_{u} L_c(u)
$$
 (3)

 $\frac{44}{4}$  Since the value of  $L_c$  will increase as the number of ferent functions in Appendix B. 45 45 cells increase, we normalize the coverage score by di- $\frac{46}{10}$  viding it by *m*, where *m* is the number of cells that are 47  $f_1(t) = \sqrt{(1 - I_1(t)^2)}$  (7)  $f_2(t) = \sqrt{(1 - I_1(t)^2)}$  (7)  $f_3(t) = \sqrt{(1 - I_1(t)^2)}$  (7)  $f_4(t) = \sqrt{(1 - I_1(t)^2)}$ matched to at least one entity.

$$
f_c(t) = \frac{L_c(t)}{m}
$$
 (4) 
$$
f_{s2}(t) = -L_s(t)^2 + 1
$$
 (8)

### *Specificity*

9 9 mans. Saying that a person is a physicist is more spe-10 10 cific than saying that this person is a scientist. An-<sup>11</sup>  $\arctan \frac{x f(t)}{2} = \alpha * f(t) + (1 - \alpha) * f(t)$  (1) other way to look at that is if we picked a human ran-12  $\frac{1}{t}$   $\frac{1}{t}$   $\frac{1}{t}$   $\frac{1}{t}$   $\frac{1}{t}$  domly, the probability of this person being a physicists 12 13 13 is lower than the probability of this person being a sci-<sup>14</sup> <sup>coverage</sup> the state of the state of the state of the state of the state of the state of the state of the state of the state of the state of the state of the state of the state of the state of the state of the state o Specificity score indicates how specific/narrow a given *type t* is. High specificity score means a very narrow/specific *type*. We follow the intuition that a very to another *type*. For example, the number of physicists is much less than the number of scientists and the num-

 $I_s(t)$  will be 1.

$$
I_s(t) = \frac{\|R(t)\|}{\|R(p)\|}
$$
 (5)

<span id="page-7-1"></span> $\sum_{28}$  graph. The score *I<sub>s</sub>* is computed from the *type t* to the root;  $2^{29}$  this is done by multiplying  $I_s$  for all, along the way for  $\frac{30}{20}$  each node. In the case of multiple paths, the lower  $L_s$   $\frac{30}{20}$  $I_c(t) = \sum_{n=1}^{\infty} \sum_{n=1}^{\infty} \frac{1}{\|Z(v)\| \|Q(e)\|}$  is chosen. In case a class *t* has no parents, its  $L_s$  value  $\frac{31}{\sqrt{2\pi}}$ 32  $\frac{v}{v} = \frac{v}{e} \left\| \mathcal{L}(v) \right\| \left\| \mathcal{L}(v) \right\|$  (2) will be set to 1 will be set to 1.

$$
L_s(t) = I_s(t) * L_s(p)
$$
\n<sup>(6)</sup>

 $39$  that increases as the value of  $L_s$  decreases.  $39$ 

40 40 We present multiple formulas to compute the speci-<sup>41</sup>  $I(t) = I(t) + \sum I(t)$  (c)  $I(t) = \sum I(t)$  (c)  $I(t) = \sum I(t)$  $L_c(t) = L_c(t) + \sum_{c} L_c(a)$  we mentioned earlier. Relevant proofs are provided in <sup>43</sup> **Appendix [A](#page-12-15) and we also show how we obtain the dif-**<sup>43</sup> ferent functions in Appendix [B.](#page-16-0)

48 48 *<sup>f</sup>s*<sup>1</sup>(*t*) = <sup>q</sup> (1 − *Ls*(*t*) 2 ) (7)

49 49

$$
f_{s2}(t) = -L_s(t)^2 + 1\tag{8}
$$

$$
f_{s3}(t) = -L_s(t) + 1 \tag{9}
$$

$$
f_{s4}(t) = 1 - \sqrt{L_s(t)}
$$
 (10)

$$
f_{s5}(t) = (1 - \sqrt{L_s(t)})^2
$$
 (11)

13 When we talk about the specificity function  $f_s$ , it can 13 14 14 refer to any of the specificity functions we mentioned 15 15 above. In the evaluation section we test all of them 16 16 and eventually we will pick the best one the yields the highest score.

18 After computing the coverage score  $f_c$  and the speci-<br>  $\sigma$ <sup>18</sup>  $\sigma$ <sup>18</sup>  $\sigma$ <sup>18</sup>  $\sigma$ <sup>18</sup>  $\sigma$ <sup>18</sup>  $\sigma$ <sup>18</sup>  $\sigma$ <sup>18</sup>  $\sigma$ <sup>18</sup>  $\sigma$ <sup>18</sup>  $\sigma$ <sup>18</sup> 19 ficity score  $f_s$  for each *type*, we compute the overall  $\frac{19}{2}$  and third detects are presented in the state of the ext. 20 20 score *f* for each class in the graph following Equa-21 21 tion [1.](#page-7-0) Finally, the *types* are ordered in decreasing or-22 der by the value of  $f$ , as the node with the highest score the relation of production. In an order experiments, we as  $\frac{22}{2}$ 23 represents the *type* of the entity column; the other top the English Diploma because 12DV1 and 12DV2 are 23 24 types in the list are picked if the first one is rejected by all distributed with the Diploma classes, so that we can 25 the user (see Section [4.1\)](#page-8-1) compare the results. We report scores for each dataset, 25

<sup>29</sup> We have built a Web application [\[37\]](#page-12-16) to semantically We mentioned the details of how we built the dataset <sup>30</sup> annotate tabular datasets automatically using a knowl-<br>30 in our previous work [5]. We have the data publicly 31 31 edge graph. Our application takes as an input the URL <sup>32</sup> of the SPARQL endpoint and the CSV files to be anno-<br>dataset compared to the other ones: it contains 12 CSV <sup>32</sup> 33 tated. It semantically annotates the entity columns and  $\frac{1}{2}$  all of the subject columns are located in the left-34 34 shows the annotations as a list of classes ordered de-35 scendingly from the highest score to the lowest score. *Preprocessing:* We did a single data transformation <sup>35</sup>

# <span id="page-8-0"></span>4. Evaluation

40 We prove the existence of a value  $\alpha$ , i.e. Equation [\(1\)](#page-7-0) ferromica that on the metallic metallic metallic metallic metallic metallic metallic metallic metallic metallic metallic metallic metallic metallic metallic met 41 41 results in a correct type. A correct type *t* will have the 42 highest score among the rest of the types for the enti-<br>42<br> $\frac{9.44}{2}$  highest scale in the rest of the types for the enti-<br>42 <sup>43</sup> ties linked to the cells in the entity column of a given the subsequent of our implementation. <sup>44</sup> CSV file (see Section [A.3](#page-14-0) in the Appendix). We also the approach of each me, performing energy 45 prove that the coverage score of a parent's node has the unking and consumering the type graph increasing. 46 a higher coverage score than any of its children (Sec-<br>46 a higher coverage and the spectrum scores - uy- $47$  tion [A.1](#page-12-17) in the Appendix). The same way, we prove  $\frac{1}{2}$  and the specificity functions. We compare the sug-48 that a child's node (type) has a higher specificity score gested types will be correct one that we handpicked

50 50 In this section, we focus on an experimental evalua-

51 tion where we aim at evaluating that our approach can <sup>10</sup>https://en.wikipedia.org/wiki/2020\_Summer\_Olympics 51

1 1 1 **automatically assign semantic types to entity columns** 1 2 given a knowledge graph without using other context  $s_3$   $f_{s3}(t) = -L_s(t) + 1$  (9) or external sources of information and yields good re- 4 sults in comparison to the state-of-the-art. 5 For that reason, we experiment with three different 6 datasets: Olympic Games [\[38\]](#page-12-18), Web Data Commons  $\mathcal{F}_{s4}(t) = 1 - \sqrt{L_s(t)}$  (10) version 1 [\[39\]](#page-12-19), and Web Data Commons version 2 [\[40\]](#page-12-20). 8 We refer to Web Data Commons version 1 as T2Dv1

9 9 and T2Dv2 for version 2. Thanks to those experiments,  $10$  we also show that our approach works with realistic  $10$  $f_{s5}(t) = (1 - \sqrt{L_s(t)})^2$  (11) datasets. We explain below the details of the experi-12 ment and discuss the results.

# <span id="page-8-1"></span>*4.1. Experiments*

<sup>17</sup> highest score.<br>
one is composed of a collection of CSV files that we  $26$  and we calculate the accuracy with different specificity  $26$ 27 27 *Implementation* We experiment with three different datasets. The first gathered about Olympic Games 2020[10](#page-8-2). The second and third datasets are presented in the state-of-the-art as Gold Standards to allow comparison of different annotation approaches. In all of our experiments, we use the English DBpedia because T2Dv1 and T2Dv2 are annotated with the DBpedia classes, so that we can compare the results. We report scores for each dataset, functions.

# 28 28 *4.1.1. Olympic Games*

We mentioned the details of how we built the dataset in our previous work [\[5\]](#page-11-4). We have the data publicly available to allow others to compare [\[38\]](#page-12-18). It is a small dataset compared to the other ones; it contains 12 CSV files. All of the subject columns are located in the leftmost (the first column from the left).

<sup>36</sup> which is merging the columns "FIRSTNAME" and <sup>37</sup><br>"SECONDNAME" as our approach does not work if 38 38 the entity column is separated into two columns. We  $\frac{39}{2}$  39<br>performed that on the files themselves (we updated the *Preprocessing:* We did a single data transformation, files before feeding them to our application). Obviously, this may be easily automated in the future as an additional feature of our implementation.

49 49 than its parent (Section [A.2](#page-13-0) in the Appendix). We apply the approach on each file, performing entity linking and constructing the type graph hierarchy. We compute the coverage and the specificity scores - trying all the specificity functions. We compare the suggested types with the correct one that we handpicked and show the results in Table [1.](#page-9-0)

<span id="page-8-2"></span><sup>10</sup>[https://en.wikipedia.org/wiki/2020\\_Summer\\_Olympics](https://en.wikipedia.org/wiki/2020_Summer_Olympics)

### 1  $4.1.2. T2Dv1$  1 *4.1.2. T2Dv1*

2 It is a collection of Web Tables that have been crawled  $\frac{\text{scill}}{\text{scill}}$   $\frac{\text{cyl}}{\text{cyl}}$  and  $\frac{\text{cyl}}{\text{cyl}}$  and  $\frac{\text{cyl}}{\text{cyl}}$  and  $\frac{\text{cyl}}{\text{cyl}}$  and  $\frac{\text{cyl}}{\text{cyl}}$  and  $\frac{\text{cyl}}{\text{cyl}}$  and  $\frac{\text{cyl}}{\text{cyl}}$  and 3 3 from the Web. They have been manually annotated 4 with DB pedia classes. The dataset is composed of 233 5 Web Tables. They are not very clean as they were auto-6 matically transformed into CSV files (we can see some  $\begin{bmatrix} 6 & 10 \\ 10 & 10 \end{bmatrix}$  =  $\begin{bmatrix} 10 & 10 \\ 10 & 10 \end{bmatrix}$  =  $\begin{bmatrix} 6 & 10 \\ 10 & 10 \end{bmatrix}$  =  $\begin{bmatrix} 10 & 10 \\ 10 & 10 \end{bmatrix}$ 7 7 HTML tags and special characters that are not related 8 to the content of the Tables).

9 9 Although this dataset has the annotation of each sub-10 ject column, we did not find the id of the subject col-11 umn in the dataset. Since our application expects the id  $f_{s1} = \sqrt{(1 - L_s(t)^2)} f_{s4} = 1 - \sqrt{L_s(t)}$ <sup>12</sup> of the subject column, we went through the 233 Tables  $f_{32} = -L_s(t)^2 + 1$   $f_{52} = -\left(\frac{1}{2}\right)^2 - 1$   $f_{63} = -\left(\frac{1}{2}\right)^2 - 1$ 13 and manually identified the subject column for each  $f_{33} = -L_s(t) + 1$   $\sqrt{L_s(t)}$ <sup>14</sup> of them. We also eliminate (leave) classes that are not <sup>14</sup> <sup>15</sup> classes of DBpedia (e.g., YAGO classes) as  $T2Dv1$ , is  $15$ <sup>16</sup> annotated with DBpedia classes and we want to com-  $4.1.3$ .  $T2Dv2$  <sup>16</sup> pare the scores.

 $18$  *Preprocessing:* Performing the test for the first time it is cleaner (we did not see HTML tags in the ta-<sup>19</sup> resulted in a very low recall (less than 0.1). This was bles). For this reason, we did not need to perform any <sup>20</sup> due to the fact that the labels in the subject columns transformation for the labels in the subject column (as <sup>20</sup> <sup>21</sup> were in lowercase. This made it difficult to find the they were not lowercased). Also, the subject column <sup>21</sup> 22 entities from the knowledge graph as we were using a ids are already provided, so we did not need any detec-<sup>23</sup> naive exact match. To overcome this, we changed the tion or to manually identify them. The dataset includes <sup>23</sup> <sup>24</sup> values in the entity column to *title case*. This is not 237 files, slightly bigger than T2Dv1. This dataset has <sup>24</sup>  $^{25}$  done on the actual CSV files, but rather included in the been annotated with DB pedia classes, so in the test,  $^{25}$ <sup>26</sup> application and can be turned on or off by passing a we eliminate any non-DB pedia classes (unless it is a <sup>26</sup>  $\frac{27}{\text{Hag}}$  **parent of a DB** pedia class). The reason is that if we  $\frac{27}{\text{Hag}}$ *Preprocessing:* Performing the test for the first time resulted in a very low recall (less than 0.1). This was due to the fact that the labels in the subject columns were in lowercase. This made it difficult to find the entities from the knowledge graph as we were using a naive exact match. To overcome this, we changed the values in the entity column to *title case*. This is not done on the actual CSV files, but rather included in the application and can be turned on or off by passing a flag.

<sup>29</sup> 2.8 GHz Intel Core i7 with 8 GB of RAM. The appli-<br><sup>29</sup> 2.8 GHz Intel Core i7 with 8 GB of RAM. The appli-<sup>30</sup> cation took around 7 hours to compute coverage and as the root class. <sup>31</sup> the different specificity functions with different values *Preprocessing:* The dataset is composed of JSON files <sup>31</sup>  $\frac{32}{2}$  of  $\alpha$  is the contract of the state of the state of the state of the state of the state of the state of the state of the state of the state of the state of the state of the state of the state of the state of t We ran the application on a MacBook Pro laptop with 2.8 GHz Intel Core i7 with 8 GB of RAM. The applithe different specificity functions with different values of  $\alpha$ .

 $34$  that is given in the gold standard we consider it as preprocessing was required for T2Dv2. <sup>35</sup> 35 a wrong annotation even though some of them looks The experiment was executed on the same machine <sup>35</sup>  $^{36}$  correct or acceptable to us (e.g. typically people do that we used for T2Dv1, and the time for the experi- $37$  not use dho: Administrative Region but they use place ment was similar (around 6 hours). We use the testing  $37$ 38 or city instead). We use a testing script to verify if the script as the one used in the previous experiment with 38 <sup>39</sup> annotation generated by our application is the same or T2Dv1. <sup>40</sup> different than the one generated by T2Dv1. Since dif-<sup>41</sup> ferent tables can have different values of  $\alpha$  that are op-<br><sup>42</sup> timel (which is also reported by Ritze et al. [35] that <sup>42</sup> timal (which is also reported by Ritze et al. [\[35\]](#page-12-14) that <sup>42</sup>  $\frac{43}{43}$  a  $\frac{43}{43}$  a simple set of waights might not be the best for all to  $\frac{43}{43}$  In Table [1,](#page-9-0) we report the scores for semantic anno-<sup>44</sup> black the set of the subject columns in the Olympic Games <sup>44</sup>  $\frac{15}{2}$   $\frac{12}{2}$  dataset. We reach a perfect precision and recall. We For a given file, if no annotation matches the one class that is given in the gold standard, we consider it as a wrong annotation, even though some of them looks correct or acceptable to us (e.g., typically people do not use *dbo:AdministrativeRegion*, but they use *place* or *city* instead). We use a testing script to verify if the a single set of weights might not be the best for all ta- $bles<sup>11</sup>$  $bles<sup>11</sup>$  $bles<sup>11</sup>$ ) the testing script tries with different values of [12](#page-9-2) .

<span id="page-9-2"></span><span id="page-9-1"></span><sup>11</sup>Note that our approach does not use the same features or weights.

 $^{12}\alpha \in [0.45, 0.4, 0.35, 0.3, 0.25, 0.2, 0.1, 0.05, 0.01, 0.005, 0.001, 0.0005, 0.00005, 0.00001,$  This turns out to be a good set 0.0005, 0.0001, 0.00005, 0.00001]. This turns out to be a good set of values for  $\alpha$  to balance coverage and specificity.

|--|--|

<span id="page-9-0"></span>Semantic-labeling scores for Olympic Games with different specificity functions (and the same coverage function)

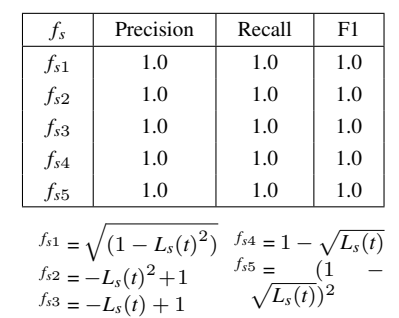

## *4.1.3. T2Dv2*

<sup>17</sup> pare the scores. This dataset is similar to T2Dv1, but we notice that <sup>17</sup>  $^{28}$  We ran the application on a MacBook Pro lapton with eliminate non-DB pedia classes in the parent classes,  $^{28}$ as the root class.

<sup>33</sup> Eor a given file if no annotation matches the one class CSV files with only the subject columns. No further <sup>33</sup>

T2Dv1.

## *4.2. Results and Discussion*

46 46 have a proof of the scoring functions that we use in <sup>47</sup> - **Appendix [A.](#page-12-15) Our approach reach perfect score given** 48 48 the fact that these data follow our intuition as we men- $^{49}$   $^{49}$   $^{49}$   $^{49}$   $^{49}$   $^{49}$   $^{49}$   $^{49}$   $^{49}$   $^{49}$   $^{49}$   $^{49}$   $^{49}$   $^{49}$   $^{49}$   $^{49}$   $^{49}$   $^{49}$   $^{49}$   $^{49}$   $^{49}$   $^{49}$   $^{49}$   $^{49}$   $^{49}$   $^{49}$   $^{49}$   $^{49}$   $^{49}$   $^{49}$   $^{49}$   $^{49$  $50$  0.0005, 0.0001, 0.00005, 0.00001]. This turns out to be a good set pect to have many cases where an incorrect type  $t_w$  is  $50$ 51 of values for  $\alpha$  to balance coverage and specificity. **The correct type** *t<sub>r</sub>* given that the 51

<span id="page-10-3"></span>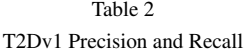

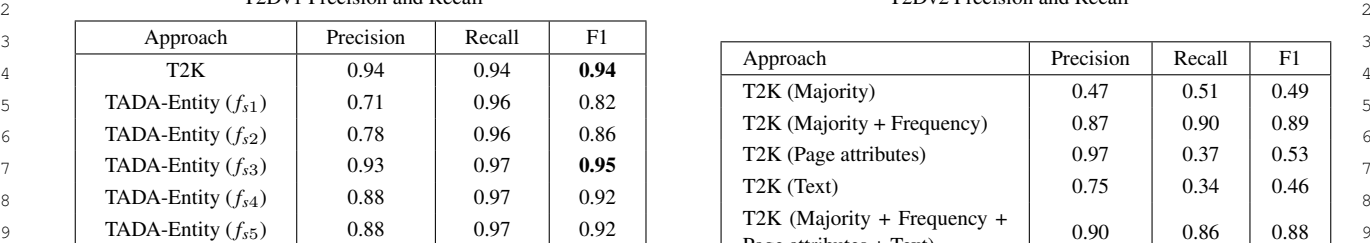

### *4.2.1. Web Data Commons v1*

19 We report the results of our experiment with the Web  $f_{55} = (1 - \sqrt{L_s(t)})^2$ Data Commons v1 dataset in Table [2.](#page-10-0) We see that the  $_{20}$  $21$  highest precision that we reach using our approach  $21$  $22$  22 1.000  $\frac{1}{2}$  22 1.000  $\frac{1}{2}$  22 1.000  $\frac{1}{2}$  in the table do not exist in the knowledge graph. Our 22 Example 1.54, but we achieve a higher recall than  $12K$  approach scored 0.01 lower than T2K (in precision),  $\frac{23}{24}$  in all the different specificity functions. This results in  $\frac{1}{24}$  approach scored T2K with an E1 (TADA-Entity with *<sup>f</sup>s*<sup>3</sup>) is <sup>0</sup>.93, against T2K, which reached <sup>0</sup>.94, but we achieve a higher recall than T2K in all the different specificity functions. This results in our approach (with *fs*<sup>3</sup>) having a higher F1 score.

 One of the main reasons that affect the precision score  $0.97$  is the wrong entity linking; which is due to the use of  $27$ **12.2.** Meta Commons v2 **12.2.** And Commons v2 naive entity linking.

 $_{29}$  For example, many companies are named after their This dataset is manually annotated with DB pedia  $_{29}$  $_{30}$  creator. An example of that is the famous Jewellery classes. We compare the annotations produced by our  $_{30}$  $_{31}$  company "Cartier," which is named after its founder approach with the annotations reported in T2Dv2. We  $_{31}$  $_{32}$  Louis-François Cartier. Another reason is missing data compare the performance of our approach with the re- $_{33}$  from the knowledge graph. This was the case for lakes sults reported by Ritze et al. [\[35\]](#page-12-14) (referred to as T2K  $_{33}$  $_{34}$  labels, which are linked to boxers, sports teams, and Extended). They also show different baselines: Major-<sup>35</sup> places that share the same name. For example, one of ity (how often the classes occur), Majority+ Frequency  $_{36}$  them has the name "Molina," which is linked to a city (taking into account the specificity<sup>[13](#page-10-1)</sup>), Page attributes  $_{36}$  $37$  in Chile, to a soccer club "CF Molina," to a cyclist (e.g., Page title, URL, ...), Text (abstracts belongs to  $37$  $38$  "Juan Molina," to an artist "Ralph Molina," and not to the classes), Majority+ Frequency + Page attributes +  $38$  $39$  a Lake labeled "Molina". We did not take into account Text<sup>14</sup>. We report the results in Table 3. that famous labels are more prone to be wrongly an-<br>and the best precision of our approach is 0.91 and<br>notated if only labels are taken into account. For ex-<br>which is lower than the T2K Extended approach by <sup>41</sup> notated if only labels are taken into account. For ex-<br>which is lower than the T2K Extended approach by <sup>42</sup> ample, the label "Leon," which is a city in France, also  $0.02$ . 43 has as candidate entities: a Japanese wrestler, a mu-<br>The precision of T2K (Page attributes) is very high 43 44 sic artist, and a scientist. It could be intuitive to take  $(0.97)$ , but covers only a small set as it has a low re-<sup>45</sup> into account what people think when the word "Leon" call (0.37). The recall of our approach is 0.97, which <sup>45</sup> <sup>46</sup> is first introduced to them. However, that also means is higher than T2K (0.91) and all the other baselines 47 47 that facts or labels not commonly known will be more 48 prone to be misclassified (given that a common fact  $\frac{1}{12}$ ,  $\frac{1}{12}$ ,  $\frac{1}{12}$ ,  $\frac{1}{12}$ ,  $\frac{1}{12}$ ,  $\frac{1}{12}$ ,  $\frac{1}{12}$ ,  $\frac{1}{12}$ ,  $\frac{1}{12}$ ,  $\frac{1}{12}$ ,  $\frac{1}{12}$ ,  $\frac{1}{12}$ ,  $\frac{1}{12}$ ,  $\frac{1}{12}$ , 49 about an entity with the same label exists). This could<br>
<sup>49</sup> 50 be settled using other kinds of insights like properties  $^{14}$  For more details on the baselines refer to the original paper by 51 51 in the tables. This also can be limited if the properties Louis-François Cartier. Another reason is missing data from the knowledge graph. This was the case for lakes labels, which are linked to boxers, sports teams, and them has the name "Molina," which is linked to a city in Chile, to a soccer club "CF Molina," to a cyclist that famous labels are more prone to be wrongly annotated if only labels are taken into account. For exhas as candidate entities: a Japanese wrestler, a music artist, and a scientist. It could be intuitive to take into account what people think when the word "Leon" is first introduced to them. However, that also means

<span id="page-10-0"></span> $\frac{1}{1000}$  1 Table 3 T2Dv2 Precision and Recall

| 3                   | Approach                                                                                                    | Precision | Recall | F1   |                                                              |                                  |        |      | 3              |
|---------------------|----------------------------------------------------------------------------------------------------|-----------|--------|------|--------------------------------------------------------------|----------------------------------|--------|------|----------------|
| $\overline{4}$      | T <sub>2</sub> K                                                                                                    | 0.94      | 0.94   | 0.94 | Approach                                                     | Precision                        | Recall | F1   |                |
| 5                   | TADA-Entity $(f_{s1})$                                                                                                    | 0.71      | 0.96   | 0.82 | T <sub>2</sub> K (Majority)                                  | 0.47                             | 0.51   | 0.49 | 5              |
| 6                   | TADA-Entity $(f_{s2})$                                                                                                    | 0.78      | 0.96   | 0.86 | T2K (Majority + Frequency)                                   | 0.87                             | 0.90   | 0.89 | 6              |
|                     | TADA-Entity $(f_{s3})$                                                                                                    | 0.93      | 0.97   | 0.95 | T <sub>2</sub> K (Page attributes)                           | 0.97                             | 0.37   | 0.53 | 7              |
|                     | TADA-Entity $(f_{s4})$                                                                                                    | 0.88      | 0.97   | 0.92 | T <sub>2</sub> K (Text)                                      | 0.75                             | 0.34   | 0.46 |                |
| 8<br>$\overline{9}$ | TADA-Entity $(f_{s5})$                                                                                                    | 0.88      | 0.97   | 0.92 | T2K (Majority + Frequency +<br>Page attributes + Text)       | 0.90                             | 0.86   | 0.88 | 8<br>9         |
| 10                  |                                                                                                    |           |        |      | T2K Extended                                                 | 0.93                             | 0.91   | 0.92 | 10             |
| 11                  |                                                                                                    |           |        |      | TADA-Entity $(f_{s1})$                                       | 0.68                             | 0.96   | 0.79 | 11             |
| 12                  | difference in the depth is close (if not, it can be ma-<br>nipulated with the $\alpha$ value to give more weight to the<br>coverage $f_c$ or specificity $f_s$ ). Since this is the case for<br>the Olympic Games dataset, achieving a perfect score |           |        |      | TADA-Entity $(f_{s2})$                                       | 0.75                             | 0.96   | 0.84 | 12             |
| 13                  |                                                                                                    |           |        |      | TADA-Entity $(f_{s3})$                                       | 0.91                             | 0.97   | 0.94 | 13             |
| 14                  |                                                                                                    |           |        |      | TADA-Entity $(f_{s4})$                                       | 0.85                             | 0.97   | 0.90 | 14             |
| 15                  |                                                                                                    |           |        |      | TADA-Entity $(f_{s5})$                                       | 0.84                             | 0.97   | 0.90 | 15             |
| 16                  | is not surprising.                                                                                                    |           |        |      |                                                              |                                  |        |      | 16             |
| 17                  |                                                                                                    |           |        |      |                                                              | $f_{s3} = -L_s(t) + 1$           |        |      | 17             |
| 18                  | 4.2.1. Web Data Commons v1<br>We report the results of our experiment with the Web                                                                                                    |           |        |      | $f_{s1} = \sqrt{(1 - L_s(t)^2)}$<br>$f_{s2} = -L_s(t)^2 + 1$ | $f_{s4} = 1 - \sqrt{L_s(t)}$     |        |      | 18             |
| 19                  |                                                                                                    |           |        |      |                                                              | $f_{s5} = (1 - \sqrt{L_s(t)})^2$ |        |      | 1 <sup>c</sup> |

24 **11 an the direction specifiely functions.** This results in but still outperformed T2K with an F1 score of 0.95 <sup>24</sup> our approach (with  $f_{s3}$ ) having a higher F1 score. (for the bighest specificity function  $f_{s3}$ ) 25 25 (for the highest specificity function *fs*<sup>3</sup>) and recall of <sup>0</sup>.97.

This dataset is manually annotated with DBpedia classes. We compare the annotations produced by our approach with the annotations reported in T2Dv2. We ity (how often the classes occur), Majority+ Frequency the classes), Majority+ Frequency + Page attributes + Text<sup>[14](#page-10-2)</sup>. We report the results in Table [3.](#page-10-3)

<sup>0</sup>.02.

<span id="page-10-1"></span><sup>&</sup>lt;sup>13</sup>It is different specificity function than the one we use in our approach.

<span id="page-10-2"></span><sup>&</sup>lt;sup>14</sup>For more details on the baselines refer to the original paper by Ritze et al. [\[35\]](#page-12-14).

1 1 reported. The F1 of our approach (0.94) is higher than 2 all the T2K approaches. **2** 2 all the T2K approaches. all the T2K approaches.

3<br>Looking closer to the wrong annotations, they are sim-<br> $\frac{Semantic Web Conference, Springer, 2016, pp. 428-445.$  $\frac{1}{4}$  ilar to the ones reported in T2Dv1. For example, there  $\frac{1}{4}$  is the other in European Knowledge Access  $\frac{1}{5}$  is a table about "Cricketer," the table is annotated more automorphism Workshop Springer 2018 pp 19–33 6 **as "OfficeHolder."** This is due to the fact that the entity [6] E. Kacprzak, J.M. Giménez-García, A. Piscopo, L. Koesten, 7 linking is more linked to Politicians than Cricketers be-<br>
1. D. Ibáñez, J. Tennison and E. Simperl, Making sense of nu-8 cause Politicians are more common in the knowledge merical data-semantic labelling of web tables, in: *European* 9 9 graph than Cricketers and also due to common names. 10 We observe that this problem is the most common one that the Hosenzadeb M.I. Word M. Podriguez Muro and K. Srini 10 11 11 in entity linking that are based on labels only. This also 12 agrees with [\[20\]](#page-11-20), as they reported the confusion of an-<br>matching with knowledge bases: an empirical study., in: OM, 12 13 13 notating entities with the class *Person*.

## <span id="page-11-9"></span>5. Conclusion and Future Work

18 18 *ternational Conference on Management of Data*, ACM, 2013, <sup>19</sup> 143–150.<br>
ular datasets with classes from a knowledge graph. [11] G. Limaye, S. Sarawagi and S. Chakrabarti, Annotating and 20 **Limaye, S. Sarawagi and S. Chakrabarti, Annotating and**  $\frac{20}{100}$  **S. We are set of the U.S. Chakrabarti, Annotating and**  $\frac{20}{100}$  **S. Chakrabarti, Annotating and**  $\frac{20}{100}$ 21 **English DBpedia as our source knowledge graph.** We *Proceedings of the VLDB Endowment*  $3(1-2)$  (2010), 1338–  $\frac{22}{2}$  showed that without relying on external context or ta-<br> $\frac{1347}{2}$ . 23 **23** 23 **12** 23 **12** 23 **12** 23 **12** 23 **12** 2. Syed, T. Finin, V. Mulwad and A. Joshi, Exploiting a web 23 <sup>24</sup> <sup>24</sup> <sup>24</sup> <sup>24</sup> *CIC iddentified to semantic data for interpreting tables, in: <i>Proceedings of the* <sup>24</sup> <sup>25</sup><br>25 **of-the-art using a simpler approach with naive entity** [13] P. Venetis, A. Halevy, J. Madhavan, M. Pasca, W. Shen, F. Wu, 26 26 linking. We also presented how less famous entities 27 27 web, *Proceedings of the VLDB Endowment* 4(9) (2011), 528– <sup>28</sup> open question remains about how to find the optimal <sup>538</sup>. 29 29 [14] A. Goel, C.A. Knoblock and K. Lerman, Exploiting struc-In this paper, we proposed a novel approach for the automatic semantic annotation of entity columns in tab-We experimented with different datasets and used the ble headers, we were able to semantically annotate most of the subject columns and outperform the statecan be mistaken for the famous ones. Nonetheless, an value for our parameter  $\alpha$ .

<sup>31</sup> 31 linking and entity disambiguation (instead of naive *Artificial Intelligence (ICAI)*, The Steering Committee of The <sup>32</sup> exact match), which may also improve accuracy. We world Congress in Computer Science, Computer Engineering <sup>32</sup>  $^{33}$  can also experiment including entity attributes to im-<br>and Applied Computing (WorldComp), 2012, p. 1. 34 34 [15] D. Ritze, O. Lehmberg and C. Bizer, Matching html tables 35 35 to dbpedia, in: *Proceedings of the 5th International Confer-*36 36 *ence on Web Intelligence, Mining and Semantics*, ACM, 2015,  $\frac{37}{100}$  37 **features. Example 18 and P. Szekely, As-**  $\frac{37}{100}$  **S. Ramnandan, A. Mittal, C.A. Knoblock and P. Szekely, As-**For the future work, we plan to use advanced entity can also experiment including entity attributes to improve accuracy. Another machine learning approach may also be employed here by learning from the user's modifications of the annotations or domain-dependent features.

### <span id="page-11-18"></span><span id="page-11-17"></span><span id="page-11-16"></span><span id="page-11-15"></span><span id="page-11-14"></span><span id="page-11-0"></span>References

- $_{42}$  [1] M.J. Cafarella, A. Halevy, D.Z. Wang, E. Wu and Y. Zhang, *Workshop*, Springer, 2016, pp. 163–179. *ings of the VLDB Endowment* 1(1) (2008), 538–549.
- <span id="page-11-1"></span>46 46 edge bases, in: *Proceedings of the 25th International Confera are on World Wide Web*, International World Wide Web Con- [19] M. Pham, S. Alse, C.A. Knoblock and P. Szekely, Semantic la-[2] D. Ritze, O. Lehmberg, Y. Oulabi and C. Bizer, Profiling the potential of web tables for augmenting cross-domain knowl*ence on World Wide Web*, International World Wide Web Con-
- <span id="page-11-2"></span><sup>49</sup> Learning the semantics of structured data sources, Web Seman- [20] G. Quercini and C. Reynaud, Entity discovery and annotation<sup>49</sup> [3] M. Taheriyan, C.A. Knoblock, P. Szekely and J.L. Ambite, Learning the semantics of structured data sources, *Web Semantics: Science, Services and Agents on the World Wide Web* 37 (2016), 152–169.
- <span id="page-11-19"></span>[4] S. Neumaier, J. Umbrich, J.X. Parreira and A. Polleres, Multi-*Semantic Web Conference*, Springer, 2016, pp. 428–445.
- <span id="page-11-4"></span>[5] A. Alobaid and O. Corcho, Fuzzy Semantic Labeling of Semistructured Numerical Datasets, in: *European Knowledge Acquisition Workshop*, Springer, 2018, pp. 19–33.
- <span id="page-11-3"></span>[6] E. Kacprzak, J.M. Giménez-García, A. Piscopo, L. Koesten, L.-D. Ibáñez, J. Tennison and E. Simperl, Making sense of numerical data-semantic labelling of web tables, in: *European Knowledge Acquisition Workshop*, Springer, 2018, pp. 163– 178.
- <span id="page-11-13"></span><span id="page-11-12"></span><span id="page-11-11"></span><span id="page-11-10"></span><span id="page-11-8"></span><span id="page-11-7"></span><span id="page-11-6"></span><span id="page-11-5"></span>[7] O. Hassanzadeh, M.J. Ward, M. Rodriguez-Muro and K. Srinivas, Understanding a large corpus of web tables through matching with knowledge bases: an empirical study., in: *OM*, 2015, pp. 25–34.
- $[0]$  WSC, KDF SCIRADUCS, 2008. [8] W3C, RDF Semantics, 2008.
	- [9] DBpedia, DBpedia about.
- 15 15 [10] M. Zhang and K. Chakrabarti, Infogather+: Semantic match-16 16 ing and annotation of numeric and time-varying attributes in <sup>17</sup> In this paper, we proposed a pough approach for the au web tables, in: *Proceedings of the 2013 ACM SIGMOD In*pp. 145–156.
	- searching web tables using entities, types and relationships, *Proceedings of the VLDB Endowment* 3(1–2) (2010), 1338– 1347.
	- *Second Web Science Conference*, Vol. 5, 2010.
	- [13] P. Venetis, A. Halevy, J. Madhavan, M. Paşca, W. Shen, F. Wu, G. Miao and C. Wu, Recovering semantics of tables on the 538.
- <sup>30</sup> ture within data for accurate labeling using conditional ran-<br><sup>30</sup> dom fields, in: *Proceedings on the International Conference on Artificial Intelligence (ICAI)*, The Steering Committee of The World Congress in Computer Science, Computer Engineering
	- p. 10.
- 38 38 signing semantic labels to data sources, in: *European Semantic* 39 39 *Web Conference*, Springer, 2015, pp. 403–417.
- 40 **References 10 CONFIDENTIAL EXAMPLE 17 I. Ermilov and A.-C.N. Ngomo, T AIPAN: automatic property 40** 41 41 mapping for tabular data, in: *European Knowledge Acquisition Workshop*, Springer, 2016, pp. 163–179.
- 43 Webtables: exploring the power of tables on the web, *Proceed*-<br><sup>43</sup> 14 D d. A D d. A D d. A D d. A D d. A D d. A D d. A D d. A D d. A D d. A D d. A D d. A D d. A D d. A D d. A D d. A D d. A D d. A D d. A D d. A D d. A <sup>44</sup> [2] D. Ritze, O. Lehmberg, Y. Oulabi and C. Bizer, Profiling the disambiguation of named entities using linked data, in: 45 45 *International semantic web conference*, Springer, 2014, [18] R. Usbeck, A.-C.N. Ngomo, M. Röder, D. Gerber, S.A. Coelho, S. Auer and A. Both, AGDISTIS-graph-based pp. 457–471.
- <sup>48</sup> ferences Steering Committee, 2016, pp. 251–261. beling: a domain-independent approach, in: *International Se*beling: a domain-independent approach, in: *International Semantic Web Conference*, Springer, 2016, pp. 446–462.
- <span id="page-11-20"></span>50 50 in tables, in: *Proceedings of the 16th International Conference* 51 51 *on Extending Database Technology*, ACM, 2013, pp. 693–704.
- <span id="page-12-19"></span><span id="page-12-18"></span><span id="page-12-1"></span><span id="page-12-0"></span>using tableminer+, *Semantic Web* 8(6) (2017), 921–957.
- 3 3 [22] Z.a. Zhang, Towards efficient and effective semantic table interpretation, in: *International Semantic Web Conference*, Springer, 2014, pp. 487–502.
- <span id="page-12-2"></span>6 6 [40] D. Ritze, O. Lehmberg and C. Bizer, T2Dv2 Gold Standard K. Aberer, Trank: Ranking entity types using the web of data, pp. 640–656.
- 8<br>8 8 [24] G. Demartini, D.E. Difallah and P. Cudré-Mauroux, Zen- [41] G. Wu, Y. He and X. Hu, Entity Linking: An Issue to Extract 9<br>Crowd: leveraging probabilistic reasoning and crowdsourcing Corresponding Entity With Knowledge Base, IEEE Access 6 10 10 techniques for large-scale entity linking, in: *Proceedings of the* 11 21st international conference on World Wide Web, ACM, 2012, [42] W. Shen, J. Wang and J. Han, Entity linking with a knowledge 11 *21st international conference on World Wide Web*, ACM, 2012, pp. 469–478.
- <span id="page-12-4"></span>[25] A. Tonon, G. Demartini and P. Cudré-Mauroux, Combining in-<br>  $\frac{K}{2}$  Knowledge and Data Engineering 27(2) (2015), 443–460. 14 14 in: *Proceedings of the 35th international ACM SIGIR confer-*15 15 *ence on Research and development in information retrieval*, 16 ACM, 2012, pp. 125–134. **Appendix A. Scoring Functions** 16 verted indices and structured search for ad-hoc object retrieval, ACM, 2012, pp. 125–134.
- <span id="page-12-5"></span> $17$  [26] F.M. Suchanek, S. Abiteboul and P. Senellart, Paris: Probabilis- $\frac{18}{\text{of the VIDE Fndowment } 5(3) (2011) 157-168}$  In this Appendix we prove that the coverage scoring  $\frac{18}{\text{of the VIDE Fndowment } 5(3) (2011) 157-168}$ tic alignment of relations, instances, and schema, *Proceedings of the VLDB Endowment* 5(3) (2011), 157–168.
- <span id="page-12-6"></span><sup>20</sup> log and G. Tummarello, The Sindice-2011 dataset for entity- a coverage score higher than any of its ancestors and <sup>20</sup> 21 21 oriented search in the web of data, in: *1st international work-*[27] S. Campinas, D. Ceccarelli, T.E. Perry, R. Delbru, K. Ba*shop on entity-oriented search (EOS)*, 2011, pp. 26–32.
- <span id="page-12-7"></span> $23$  [28] A.G. Nuzzolese, A. Gangemi, V. Presutti, F. Draicchio,  $23$  any of its ancestors 24 24 ing of dbpedia entities, in: *Extended Semantic Web Conference*, 25 Springer, 2013, pp. 253–257. A.I. Coverage 25 A. Musetti and P. Ciancarini, Tìpalo: A tool for automatic typ-
- <span id="page-12-8"></span>26 26 [29] V. Presutti, F. Draicchio and A. Gangemi, Knowledge extrac- $\mu$  27 tion based on discourse representation theory and linguistic **Lemma 1.** Given two types  $t_1$  and  $t_2$ , where  $t_1$  is an  $\mu$ 28 *and Knowledge Management Springer 2012* pp. 114– *ancestor of t<sub>2</sub>. The coverage score of t<sub>1</sub> is greater than* **28<br>***ing and Knowledge Management Springer* **2012 pp. 114– <b>***ancestor of t<sub>2</sub>. The coverage score of t<sub>1</sub>*  $29$   $129$ .  $29$ tion based on discourse representation theory and linguistic frames, in: *International Conference on Knowledge Engineering and Knowledge Management*, Springer, 2012, pp. 114– 129.
- <span id="page-12-9"></span>30 30 [30] A. Kalyanpur, J.W. Murdock, J. Fan and C. Welty, Leveraging 31 community-built knowledge for type coercion in question an-<br> $f_c(t_1) \ge f_c(t_2)$  31 32 32 swering, in: *International Semantic Web Conference*, Springer, 2011, pp. 144–156.
- $34$  cept determination for web tables using large knowledge bases,  $f_c(t_2) > f_c(t_1)$   $34$ 35 35 *Proceedings of the VLDB Endowment* 6(13) (2013), 1606– 36  $1617.$  36  $J_{\alpha}(t_2)/m > J_{\alpha}(t_1)/m$ [31] D. Deng, Y. Jiang, G. Li, J. Li and C. Yu, Scalable column con-1617.
- <span id="page-12-11"></span> $37$  [32] B.H. Bloom, Space/time trade-offs in hash coding with allow-38 38 able errors, *Communications of the ACM* 13(7) (1970), 422– 426.
- <span id="page-12-12"></span><sup>39</sup> [33] K. Shanmugasundaram, H. Brönnimann and N. Memon, Pay-<br> $L_c(t_2) > L_c(t_1)$  <sup>39</sup> 40 40 load attribution via hierarchical bloom filters, in: *Proceedings* 41 41 *of the 11th ACM conference on Computer and communications a security*, ACM, 2004, pp. 31–41.  $I(t_2) > I(t_1) + \sum I(t_2)$  (*u*)
- <span id="page-12-13"></span> $\frac{1}{43}$  [34] S. Duan, A. Fokoue, O. Hassanzadeh, A. Kementsietsidis,  $\frac{1}{2}$   $\frac{1}{2}$   $\frac{1}{2}$   $\frac{1}{2}$   $\frac{1}{2}$   $\frac{1}{2}$   $\frac{1}{2}$   $\frac{1}{2}$   $\frac{1}{2}$   $\frac{1}{2}$   $\frac{1}{2}$   $\frac{1}{2}$   $\frac{1}{2}$   $\frac{1}{2}$   $\frac{1}{2}$ 44 44 ontologies using locality-sensitive hashing, in: *International* 45 Semantic Web Conference, Springer, 2012, pp. 49–64. Since  $t_2$  is a descendant of  $t_1$ , then  $t_2$  is in  $\sum_u L_c(u)$  45 K. Srinivas and M.J. Ward, Instance-based matching of large *Semantic Web Conference*, Springer, 2012, pp. 49–64.
- <span id="page-12-14"></span>46 46 [35] D. Ritze and C. Bizer, Matching web tables to DBpedia-a feature utility study, *context* 42(41) (2017), 19.  $L_c(t_1) + L_c(t_2) + ...$
- 48 48 [36] C.E. Shannon, A mathematical theory of communication, *Bell system technical journal* 27(3) (1948), 379–423.
- 50 50 doi:10.5281/zenodo.1462136. [https://doi.org/10.5281/zenodo.](https://doi.org/10.5281/zenodo.1462136) [37] A. Alobaid and O. Corcho, TADA-Entity, 2018. [1462136.](https://doi.org/10.5281/zenodo.1462136)
- 1 [21] Z. Zhang, Effective and efficient semantic table interpretation [38] A. Alobaid and O. Corcho, Olympic Games 2020, 2018.  $_2$  using tableminer+, *Semantic Web*  $8(6)$  (2017), 921–957. doi:10.5281/zenodo.1408563. [https://doi.org/10.5281/zenodo.](https://doi.org/10.5281/zenodo.1408563) [38] A. Alobaid and O. Corcho, Olympic Games 2020, 2018. [1408563.](https://doi.org/10.5281/zenodo.1408563)
- Architecture of Matching Web Tables to DBpedia, [Online; accessed 26-<br>
for Matching Web Tables to DBpedia, [Online; accessed 26-5 5 [23] A. Tonon, M. Catasta, G. Demartini, P. Cudré-Mauroux and [39] D. Ritze, O. Lehmberg and C. Bizer, T2D Gold Standard September-2018].
- 7 7 in: *International Semantic Web Conference*, Springer, 2013, for Matching Web Tables to DBpedia, 2015, [Online; accessed 16-August-2018].
	- [41] G. Wu, Y. He and X. Hu, Entity Linking: An Issue to Extract Corresponding Entity With Knowledge Base, *IEEE Access* 6 (2018), 6220–6231.
- 12 12 base: Issues, techniques, and solutions, *IEEE Transactions on Knowledge and Data Engineering* 27(2) (2015), 443–460.

<sup>19</sup> [27] S. Campinas, D. Ceccarelli, T.E. Perry, R. Delbru, K. Ba-<br> **function of a descendant of a** *type t* will never obtain <sup>22</sup> *shop on entity-oriented search (EOS),* 2011, pp. 26–32.<br> **a** *type t* will never obtain a specificity score lower than a coverage score higher than any of its ancestors and that the specificity scoring function of a descendant of any of its ancestors.

### <span id="page-12-22"></span><span id="page-12-21"></span><span id="page-12-20"></span><span id="page-12-17"></span><span id="page-12-15"></span>*A.1. Coverage*

$$
f_c(t_1) \geqslant f_c(t_2)
$$

<span id="page-12-10"></span> $\frac{2011 \text{ p}}{201 \text{ p}}$   $\frac{1}{201 \text{ p}}$   $\frac{1}{201 \text{ p}}$   $\frac{1}{201 \text{ p}}$   $\frac{1}{201 \text{ p}}$   $\frac{1}{201 \text{ p}}$   $\frac{1}{201 \text{ p}}$   $\frac{1}{201 \text{ p}}$   $\frac{1}{201 \text{ p}}$   $\frac{1}{201 \text{ p}}$   $\frac{1}{201 \text{ p}}$   $\frac{1}{201 \text{ p}}$   $\frac{1}{201 \text{ p}}$   $\frac{1$  $f_c(t_2) > f_c(t_1)$ 

$$
L_c(t_2)/m > L_c(t_1)/m
$$

$$
L_c(t_2) > L_c(t_1)
$$

$$
L_c(t_2) > I_c(t_1) + \sum_u L_c(u)
$$

$$
L_c(t_2) > I_c(t_1) + L_c(t_2) + \dots
$$

<span id="page-12-16"></span> $\frac{49}{49}$   $\frac{3}{201}$  A alohaid and  $\Omega$ , Carbo,  $\frac{49}{49}$   $\frac{1}{2018}$  since all the terms are positive, then this proposition is 49 false.

51 51 Hence, lemma is proved by contradiction

<span id="page-12-3"></span>

<span id="page-13-0"></span>*A.2. Specificity*

**1 Lemma 2.** Given two types  $t_1$  and  $t_2$ , where  $t_1$  is an then the specificity  $f_{s3}$  of  $t_1$  i.e.  $f_{s3}(t_2) > f_{s3}(t_1)$ . 4 4 *ancestor of t*2*. The specificity score fs*<sup>1</sup> *of t*<sup>2</sup> *is greater than the specificity*  $f_{s1}$  *of*  $t_1$  *i.e.*  $f_{s1}(t_2) > f_{s1}(t_1)$ *.* 

 $f_{s3}(t_2) < f_{s3}(t_1)$ <br>  $f_{s3}(t_2) < f_{s3}(t_1)$ *Proof.* To prove that by contradiction,  $J_{s3}(l_2) \le J_{s3}(l_1)$ we assume that:  $f_{s1}(t_2) < f_{s1}(t_1)$ <br>  $- L_s(t_2) + 1 < - L_s(t_1) + 1$ 

10  $\sqrt{1 - L_s(t_2)^2} < \sqrt{1 - L_s(t_1)^2}$  $11$  $-L_s(l_2) < -L_s(l_1)$  12 13 14  $1 - L_s(t_2)^2 < 1 - L_s(t_1)^2$  14 14 14 15  $L_{\rm s}(t_2) > L_{\rm s}(t_1)$  15  $-L_s(t_2)^2 < -L_s(t_1)^2$  16 17 17 18  $I(t_1) = I(t_2) = I(t_3) = I(t_4)$  18 19  $L_s(t_2)^2 > L_s(t_1)^2$  19  $\frac{1}{s_1+1}$  19  $\frac{1}{s_2+1}$  19  $\frac{1}{s_1+1}$  19  $\frac{1}{s_2+1}$  19  $\frac{1}{s_1+1}$  19  $\frac{1}{s_2+1}$  19  $\frac{1}{s_1+1}$  19  $\frac{1}{s_2+1}$  19  $\frac{1}{s_1+1}$  19  $\frac{1}{s_2+1}$  19  $\frac{1}{s_1+1}$  19  $\frac{1}{s_2+$  $\frac{20}{20}$  Since all the terms is less than one, this cannot hold;  $L_s(t_2) > L_s(t_1)$  and the pottage continuous continuous  $L_s(t_2) > L_s(t_2)$  $23$ 26<br>  $t \ln \ln t + \left( \frac{1}{2} \right) \left( \frac{1}{2} \right)$   $\left( \frac{1}{2} \right)$   $\left( \frac{1}{2} \right)$   $\left( \frac{1}{2} \right)$   $\left( \frac{1}{2} \right)$   $\left( \frac{1}{2} \right)$   $\left( \frac{1}{2} \right)$   $\left( \frac{1}{2} \right)$   $\left( \frac{1}{2} \right)$   $\left( \frac{1}{2} \right)$   $\left( \frac{1}{2} \right)$   $\left( \frac{1}{2} \right)$   $\left( \$ 27 Since all the terms (the  $I_s$ 's and the  $L_s$ 's) are smaller 27  $\sqrt{1 - L_s(t_1)^2}$  $I_s(t_2) * ... * L_s(t_1) > L_s(t_1)$ than 1, this is impossible. Hence, it is proven by contradiction

 $30$ **1 Lemma 3.** Given two types  $t_1$  and  $t_2$ , where  $t_1$  is an  $t_2 = \sqrt{t_1(t_1)} \times 1 - \sqrt{t_2(t_2)} \times 1 - \sqrt{t_1(t_1)} \times 1 - \sqrt{t_2(t_1)} \times 1 - \sqrt{t_2(t_2)} \times 1 - \sqrt{t_1(t_2)} \times 1 - \sqrt{t_2(t_1)} \times 1 - \sqrt{t_2(t_1)} \times 1 - \sqrt{t_1(t_2)} \times 1 - \sqrt{t_2(t_1)} \times 1 -$ 32 ancestor of  $t_2$ . The specificity score  $f_{s2}$  of  $t_2$  is greater  $\frac{1-\sqrt{L_s(t_2)-1-\sqrt{L_s(t_1)}}}{1-\sqrt{L_s(t_2)-1-\sqrt{L_s(t_1)}}}$ *than the specificity*  $f_{s2}$  *of*  $t_1$  *i.e.*  $f_{s2}(t_2) > f_{s2}(t_1)$ *.* 33

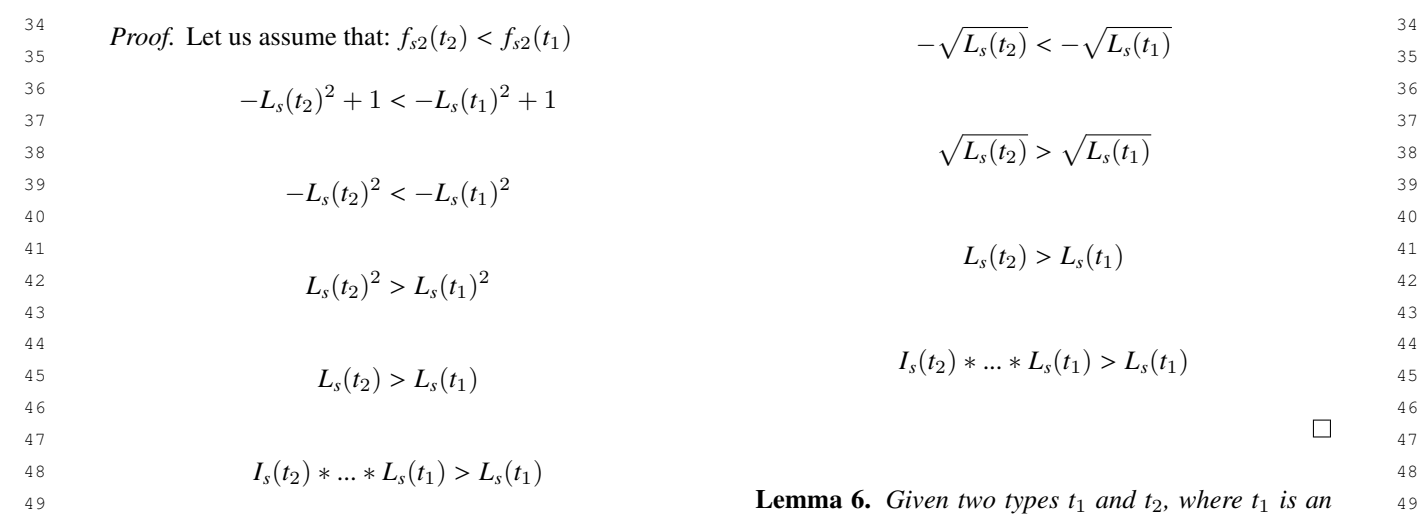

<sup>50</sup> Since all the terms are less than 1, this is impossible, ancestor of  $t_2$ . The specificity score  $f_{55}$  of  $t_2$  is greater 50 Since all the terms are less than 1, this is impossible, hence, this lemma is proved by contradiction.

1 **1** 1 **1 1** *A.2. Specificity* **1 Lemma 4.** *Given two types*  $t_1$  *and*  $t_2$ *, where*  $t_1$  *is an* 2 2 *ancestor of t*2*. The specificity score fs*<sup>3</sup> *of t*<sup>2</sup> *is greater than the specificity*  $f_{s3}$  *of*  $t_1$  *i.e.*  $f_{s3}(t_2) > f_{s3}(t_1)$ *.* 

<sup>5</sup> *than the specificity*  $f_{s1}$  *of t<sub>1</sub> i.e.*  $f_{s1}(t_2) > f_{s1}(t_1)$ . *Proof.* To prove this by contradiction, we assume that:

$$
-L_s(t_2) + 1 < -L_s(t_1) + 1
$$

$$
-L_s(t_2) < -L_s(t_1)
$$

$$
L_s(t_2) > L_s(t_1)
$$

$$
I_s(t_2) * ... * L_s(t_1) > L_s(t_1)
$$

21<br>hence it is proven by contradiction  $\Box$ 

 $\sum_{24}$  **Lemma 5.** *Given two types*  $t_1$  *and*  $t_2$ *, where*  $t_1$  *is an* 25  $I_s(t_2) * ... * L_s(t_1) > L_s(t_1)$  ancestor of  $t_2$ . The specificity score  $f_{s4}$  of  $t_2$  is greater  $I_{25}$ 

28 than 1, this is impossible. Hence, it is proven by con-<br> *Proof.* To prove this lemma, let us assume that: 28  $f_{s4}(t_2) < f_{s4}(t_1)$  29<br>
<sup>30</sup>

$$
1 - \sqrt{L_s(t_2)} < 1 - \sqrt{L_s(t_1)}
$$

$$
-\sqrt{L_s(t_2)} < -\sqrt{L_s(t_1)}
$$

$$
\sqrt{L_s(t_2)} > \sqrt{L_s(t_1)}
$$

$$
L_s(t_2) > L_s(t_1)
$$

$$
I_s(t_2) * ... * L_s(t_1) > L_s(t_1)
$$

51 hence, this lemma is proved by contradiction.  $\Box$  than the specificity  $f_{s5}$  of  $t_1$  *i.e.*  $f_{s5}(t_2) > f_{s5}(t_1)$ . 51

<span id="page-14-0"></span>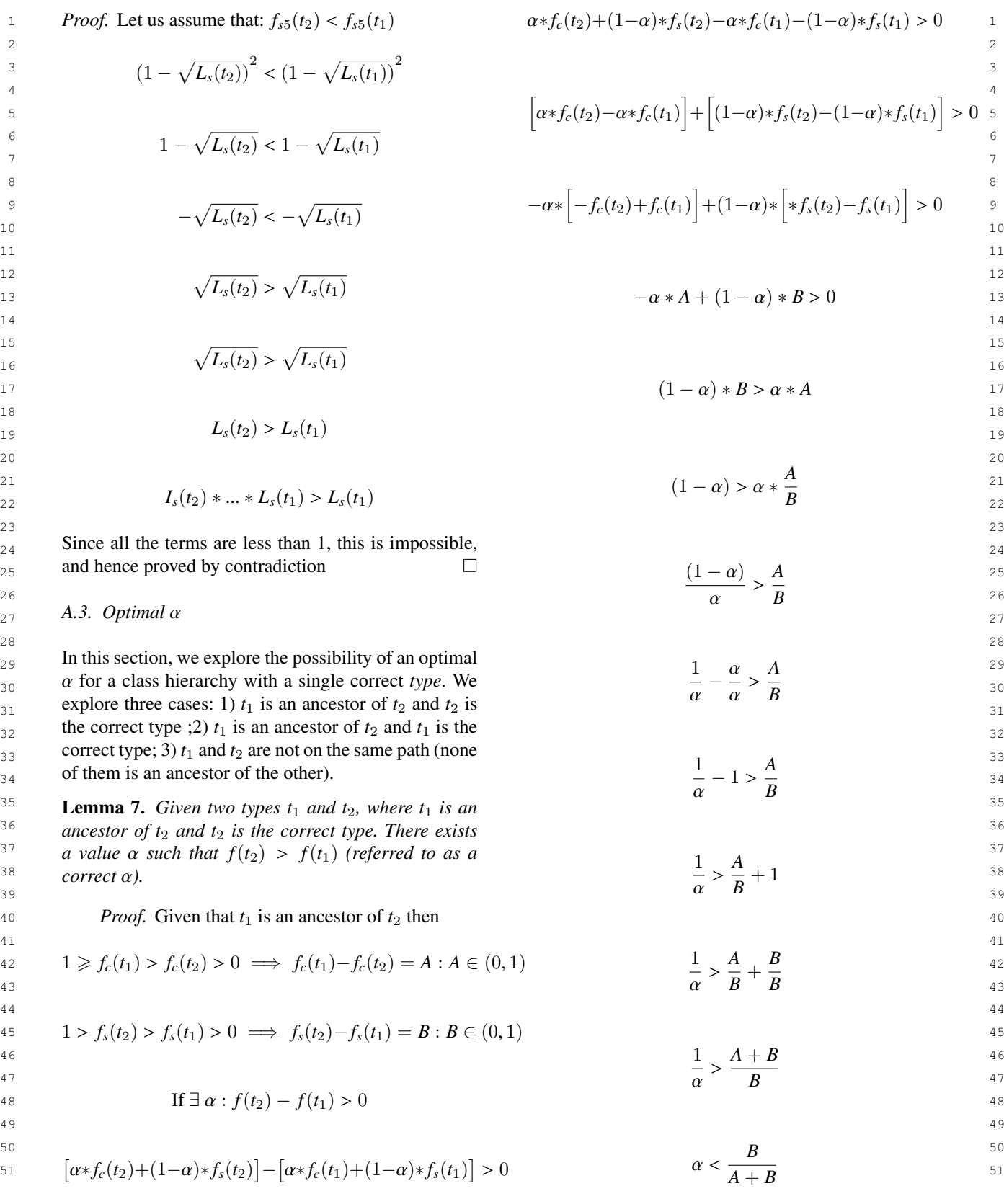

2 one value  $\alpha$  that satisfies that.  $\alpha$   $\beta$ 

**Lemma 8.** Given two types  $t_1$  and  $t_2$ , where  $t_1$  is an  $\alpha > B$  $\alpha > \frac{1}{A+B}$  ancestor of  $t_2$  and  $t_1$  is the correct type. There exists  $\alpha > \frac{1}{A+B}$ *a* value  $\alpha$  such that  $f(t_1) > f(t_2)$  (referred to as a<br> *correct*  $\alpha$ ) *correct* α*).*

 $\mathbf{p}_{\text{root}}$  (9 *Proof.*

$$
f_c(t_1) > f_c(t_2)
$$
  
\n $f_c(t_1) > f_c(t_2)$   
\n $f_c(t_1) > f_c(t_2)$   
\n $f_c(t_2) = 12$   
\n $f_c(t_1) > f_c(t_2)$   
\n $f_c(t_1) > f_c(t_2)$   
\n $f_c(t_1) > f_c(t_2)$   
\n $f_c(t_1) > f_c(t_2)$ 

$$
f_s(t_1) > f_s(t_1) \tag{16}
$$
\n
$$
f_s(t_2) > f_s(t_1) \tag{17}
$$

 $f_c(t_1) - f_c(t_2) = A$ 

$$
f_s(t_2) - f_s(t_1) = B \tag{20}
$$

$$
a*f_c(t_1)+(1-\alpha)*f_s(t_1)-\alpha*f_c(t_2)-(1-\alpha)*f_s(t_2)>0
$$
\n
$$
f_s(t_2)>0
$$
\n
$$
f_s(t_2)>0
$$
\n
$$
f_s(t_2)>0
$$
\n
$$
f_s(t_1) > f_c(t_1)
$$
\n
$$
f_s(t_1) \le f_s(f_2)
$$
\n
$$
f_s(t_1) \le f_s(f_2)
$$
\n
$$
f_s(t_1) \le f_s(f_2)
$$
\n
$$
f_s(t_1) \le f_s(t_1)
$$
\n
$$
f_s(t_1) \le f_s(t_2)
$$
\n
$$
f_s(t_1) \le f_s(t_1)
$$

$$
\begin{aligned}\n\int_{33}^{32} \left[ \alpha * f_c(t_1) - \alpha * f_c(t_2) \right] + \left[ (1 - \alpha) * f_s(t_1) - (1 - \alpha) * f_s(t_2) \right] > 0 \\
&\quad f(t_1) - f(t_2) > 0\n\end{aligned}
$$

$$
\alpha * [f_c(t_1) - f_c(t_2)] - (1 - \alpha) * [f_s(t_2) - f_s(t_1)] > 0
$$
\n
$$
\alpha f_c(t_1) + (1 - \alpha) f_s(t_1) - \alpha f_c(t_2) - (1 - \alpha) f_s(t_2) > 0
$$
\n
$$
\alpha f_c(t_1) + (1 - \alpha) f_s(t_1) - \alpha f_c(t_2) - (1 - \alpha) f_s(t_2) > 0
$$
\n
$$
\alpha f_c(t_1) + (1 - \alpha) f_s(t_1) - \alpha f_c(t_2) - (1 - \alpha) f_s(t_2) > 0
$$
\n
$$
\alpha f_c(t_1) + (1 - \alpha) f_s(t_1) - \alpha f_c(t_2) - (1 - \alpha) f_s(t_2) > 0
$$

$$
\alpha * A - (1 - \alpha) * B > 0
$$

$$
\begin{array}{ccc}\n a & B & \\
 & 42 & \\
 & 42 & \\
 & 42 & \\
 & 42 & \\
 & 42 & \\
 & 43 & \\
 & 44 & \\
 & 45 & \\
 & 46 & \\
 & 47 & \\
 & 48 & \\
 & 49 & \\
 & 40 & \\
 & 40 & \\
 & 40 & \\
 & 40 & \\
 & 40 & \\
 & 40 & \\
 & 40 & \\
 & 40 & \\
 & 40 & \\
 & 40 & \\
 & 40 & \\
 & 40 & \\
 & 40 & \\
 & 40 & \\
 & 40 & \\
 & 40 & \\
 & 40 & \\
 & 40 & \\
 & 40 & \\
 & 40 & \\
 & 40 & \\
 & 40 & \\
 & 40 & \\
 & 40 & \\
 & 40 & \\
 & 40 & \\
 & 40 & \\
 & 40 & \\
 & 40 & \\
 & 40 & \\
 & 40 & \\
 & 40 & \\
 & 40 & \\
 & 40 & \\
 & 40 & \\
 & 40 & \\
 & 40 & \\
 & 40 & \\
 & 40 & \\
 & 40 & \\
 & 40 & \\
 & 40 & \\
 & 40 & \\
 & 40 & \\
 & 40 & \\
 & 40 & \\
 & 40 & \\
 & 40 & \\
 & 40 & \\
 & 40 & \\
 & 40 & \\
 & 40 & \\
 & 40 & \\
 & 40 & \\
 & 40 & \\
 & 40 & \\
 & 40 & \\
 & 40 & \\
 & 40 & \\
 & 40 & \\
 & 40 & \\
 & 40 & \\
 & 40 & \\
 & 40 & \\
 & 40 & \\
 & 40 & \\
 & 40 & \\
 & 40 & \\
 & 40 & \\
 & 40 & \\
 & 40 & \\
 & 40 & \\
 & 40 & \\
 & 40 & \\
 & 40 & \\
 & 40 & \\
 & 40 & \\
 & 40 & \\
 & 40 & \\
 & 40 & \\
 & 40 & \\
 & 40 & \\
 & 40 & \\
 & 40 & \\
 & 40 & \\
 & 40 & \\
 & 40 & \\
 & 40 & \\
 & 40 & \\
 & 40 & \\
 & 40 & \\
 & 40 & \\
 & 40 & \\
 & 40 & \\
 & 40 & \\
 & 40 & \\
 & 40 & \\
 & 40 & \\
 & 40 & \\
 & 40 & \\
 & 40 & \\
 & 40 & \\
 & 40 & \\
 & 40 & \\
 & 40 & \\
 & 40 & \\
 & 40 & \\
 & 40 & \\
 & 40 & \\
 & 40 & \\
 & 40 & \\
 & 40 & \\
 & 4
$$

$$
\frac{a}{(1-a)} > \frac{B}{A}
$$

$$
\frac{(1-\alpha)}{\alpha} < \frac{A}{B}
$$

$$
\frac{1}{\alpha} - 1 < \frac{A}{B} \tag{51}
$$

Since 
$$
A \in (1, 0)
$$
 and  $B \in (1, 0)$  hence, exist at least  
\n
$$
\frac{1}{\alpha} < \frac{A+B}{B}
$$

$$
\alpha > \frac{B}{A+B}
$$

 $\frac{1}{8}$  *since a* since *A* ∈ (0, 1) and *B* ∈ (0, 1), there exists an  $\alpha$  that<br>  $\frac{1}{8}$  *satisfies* that hence this lemma is proved  $\frac{8}{8}$  satisfies that, hence this lemma is proved  $\Box$ 

10 **Lemma 9.** *Given two types*  $t_1$  *and*  $t_2$ *, where non of* 10  $f_1(t_1) > f_2(t_2)$  them is an ancestor of the other and  $t_1$  is the correct 11 12 *type . There exists a value*  $\alpha$  *such that*  $f(t_1) > f(t_2)$ . 12

<sup>14</sup><br>  $f_c(t_1) - f_c(t_2) = A$ <br> **Proof.** Case 1:  $f_c(t_1) > f_c(t_2)$  and  $f_s(t_1) > f_s(f_2)$ <br>
to prove this we need this to holds:  $f(t_1) > f(t_2)$  $f_c(t_1) - f_c(t_2) = A$  to prove this, we need this to holds:  $f(t_1) > f(t_2)$  15

$$
f_s(t_2) > f_s(t_1) \tag{17}
$$

$$
f_s(t_2) - f_s(t_1) = B
$$
\n
$$
\alpha f_c(t_1) + (1 - \alpha)f_s(t_1) - \alpha f_c(t_2) - (1 - \alpha)f_s(t_2) > 0
$$
\n
$$
f_s(t_2) - f_s(t_1) = B
$$

$$
\alpha \Big[ f_c(t_1) - f_c(t_2) \Big] + (1 - \alpha) \Big[ f_s(t_1) - f_s(t_2) \Big] > 0
$$
  
24  

$$
\alpha \Big[ f_c(t_1) - f_c(t_2) \Big] + (1 - \alpha) \Big[ f_s(t_1) - f_s(t_2) \Big] > 0
$$
  
24

$$
f(t_1) - f(t_2) > 0
$$
\n
$$
\alpha \left[ f_c(t_1) - f_c(t_2) \right] + (1 - \alpha) \left[ f_s(t_1) - f_s(t_2) \right] > 0
$$
\n
$$
28
$$
\n
$$
28
$$

29  $\alpha * f_c(t_1) + (1-\alpha) * f_s(t_1) - \alpha * f_c(t_2) - (1-\alpha) * f_s(t_2) > 0$  Which holds because  $f_c(t_1) - f_c(t_2) > 0$  and  $f_s(t_1) - f_s(t_2) > 0$  $f_s(t_2) > 0$ 

$$
f(t_1) - f(t_2) > 0
$$

$$
\alpha f_c(t_1) + (1 - \alpha) f_s(t_1) - \alpha f_c(t_2) - (1 - \alpha) f_s(t_2) > 0
$$

$$
\alpha * A - (1 - \alpha) * B > 0
$$
\n
$$
\alpha \left[ f_c(t_1) - f_c(t_2) \right] + (1 - \alpha) \left[ f_s(t_1) - f_s(t_2) \right] > 0
$$
\n
$$
\alpha \left[ f_c(t_1) - f_c(t_2) \right] + (1 - \alpha) \left[ f_s(t_1) - f_s(t_2) \right] > 0
$$
\n
$$
\alpha \left[ f_c(t_1) - f_c(t_2) \right] + (1 - \alpha) \left[ f_s(t_1) - f_s(t_2) \right] > 0
$$

$$
\frac{43}{(1-\alpha)} > \frac{1}{A}
$$
\n
$$
\alpha \left[ f_c(t_1) - f_c(t_2) \right] + (1-\alpha) \left[ f_s(t_1) - f_s(t_2) \right] > 0
$$
\n
$$
\frac{43}{45}
$$
\n
$$
\alpha \left[ f_c(t_1) - f_c(t_2) \right] + (1-\alpha) \left[ f_s(t_1) - f_s(t_2) \right] > 0
$$
\n
$$
\frac{43}{45}
$$

46  $(1 - \alpha)$  A<br>
Since  $f_c(t_1) - f_c(t_2) > 0$  and  $f_s(t_1) - f_s(t_2) \le 0$ , this 46  $\frac{47}{\alpha} < \frac{47}{B}$  will hold for any value  $\alpha > 0.5$ <br>As  $\frac{47}{\alpha}$  and  $f(t_1) < f(t_2)$  and  $f(t_1) > f(t_2)$ 48 **a**<br> **Case 3:**  $f_c(t_1) \leq f_c(t_2)$  and  $f_s(t_1) > f_s(f_2)$ <br>
48 49 49

$$
\alpha f_c(t_1) + (1 - \alpha)f_s(t_1) - \alpha f_c(t_2) - (1 - \alpha)f_s(t_2) > 0
$$

$$
\alpha \Big[ f_c(t_1) - f_c(t_2) \Big] + (1 - \alpha) \Big[ f_s(t_1) - f_s(t_2) \Big] > 0
$$

$$
\alpha\Big[f_c(t_1)-f_c(t_2)\Big]+(1-\alpha)\Big[f_s(t_1)-f_s(t_2)\Big]>0
$$

<sup>11</sup> will hold for any value  $\alpha < 0.5$  mize the score. So, we have this simple function to bal-Since  $f_c(t_1) - f_c(t_2) \le 0$  and  $f_s(t_1) - f_s(t_2) > 0$ , this will hold for any value  $\alpha$  < 0.5

 $\text{Case 4: } f_c(t_1) \leq f_c(t_2) \text{ and } f_s(t_1) \leq f_s(f_2)$ 

<sup>13</sup> Similar to case 1, this is impossible to hold for any We formalized it here as follow: 1<sup>4</sup>  $\alpha$  such that  $1 \geqslant alpha \geqslant 0$ . This implies that  $t_1$  is 1<sup>4</sup><br>15 repeathly not the correct type as there are more enti-<sup>15</sup> 15 probably not the correct type as there are more enti-<sup>16</sup> ties classified as  $t_2$  that are even more specific than  $t_1$ .  $\max_t f(t) = \alpha * f_c(t) + (1 - \alpha) * f_s(t)$ <sup>16</sup> <sup>17</sup> More specifically, it means that most cell annotations <sup>17</sup> <sup>18</sup> are pointing towards  $t_2$ ; which is not due to a typical Where  $f_c$  is the coverage function, and  $f_s$  is the speci- $19$  mismatch, as typical mismatches do not converge to ficity function. We explain the details for the coverage  $19$ <sup>20</sup> high specificity type. **and specificity functions in the following sections.** 21 and  $\Box$ high specificity type.

### <span id="page-16-0"></span>**24 Appendix B. Constructing the Scoring Functions** We are trying to construct a function that when max-

26 In this section, we explain how we came up with each  $\sum_{k=1}^{n}$  thing that we might think of is to use the 26 27 of the scoring functions. The ultimate goal is to have  $\frac{1}{27}$  type that is most common (often referred to as "ma-28 a type for the entity column. Our intuition is to choose  $\frac{1}{2}$  in the prince of each column and the types of each cell are  $\frac{28}{1}$ <sup>29</sup> the type that is correct for all the cells in the target almost the same for example if the majority of the 30 column that we want to type. Each entity is anno-<br> $\frac{1}{2}$  cells has the type "footballPlayer". It won't work in the 31 tated with one or more types. Given these types, we case of mixed types (e.g. "footballPlayer" and "base 32 32 can construct the type hierarchy from the knowledge 33 33 graph. We thought of choosing the most common type  $34$  to cover all the cells. For example, given football play-<br>A nother way we thought of is to have all the types in  $\frac{35}{25}$  ers and basketball players, the most common thing is  $\frac{1}{25}$  the path in the two bierarchy from the type of the cell  $\frac{35}{25}$ 36 that they all athletes. But in practice, it is challeng-<br> $\frac{1}{2}$   $\frac{1}{2}$   $\frac{1}{2}$   $\frac{1}{2}$   $\frac{1}{2}$   $\frac{1}{2}$   $\frac{1}{2}$   $\frac{1}{2}$   $\frac{1}{2}$   $\frac{1}{2}$   $\frac{1}{2}$   $\frac{1}{2}$   $\frac{1}{2}$   $\frac{1}{2}$   $\frac{1}{2}$   $\frac{1}{2}$   $\frac{37}{2}$  ing to link to the correct entities and to type them cor-<br>of DR pedia). This way we have more general types 38 rectly from the cells [\[41,](#page-12-21) [42\]](#page-12-22). If we are using DB pedia  $\frac{1}{2}$  a  $\frac{1}{2}$   $\frac{1}{2}$   $\frac{1}{2}$   $\frac{1}{2}$   $\frac{1}{2}$   $\frac{1}{2}$   $\frac{1}{2}$   $\frac{1}{2}$   $\frac{1}{2}$   $\frac{1}{2}$   $\frac{1}{2}$   $\frac{1}{2}$   $\frac{1}{2}$   $\frac{1}{2}$   $\frac{1}{2}$ <sup>39</sup> for example and we got one incorrect type for a cell, the majority but for each type in the hierarchy of each <sup>39</sup> we can easily end up in the root of the type hierarchy<br>
we can easily end call In other words the majority for each type 40

42 We notice further that we need the type also to be as  $\frac{1}{4}$  and  $\frac{1}{4}$  are recently and recently and recently and recently and recently applied to the recently and recently applied to the recently and recently ap 43 specific as possible. For a column of scientists names, B.1.1. Uncertainty 43 <sup>44</sup> it is more valuable for us to annotate them with the type Another intuition we can think of is related to uncer-<sup>45</sup> "scientist" than "person" or "thing." It is also the case tainty. A cell can have multiple types due to common <sup>45</sup> <sup>46</sup> that the probability of having a column to have a more names. An example of this is "Scott Arnold," there are <sup>46</sup> <sup>47</sup> specific type (e.g., "scientist") is lower than having the multiple players with the same name. In such cases, we 48 type of the column to be of a more general type (e.g., assign lower confidence to the types of such cells. We 48 <sup>49</sup> "person"). Following the information theory, the value formulate it in a way such that the total value decreases <sup>49</sup> 50 of a piece of information increases as the probability as the number of types increases. Actually, each cell 50 51 decreases. **Subset of the set of the set of the set of the set of the set of the set of the set of the set of the set of the set of the set of the set of the set of the set of the set of the set of the set of the set of** "scientist" than "person" or "thing." It is also the case that the probability of having a column to have a more "person"). Following the information theory, the value decreases.

1  $\alpha f_c(t_1) + (1 - \alpha)f_s(t_1) - \alpha f_c(t_2) - (1 - \alpha)f_s(t_2) > 0$  Following the above intuitions, we aim to have a type 2 2 that covers most of the cells in the column and also 2 **be as specific as possible. These two goals pull in dif-** and  $\frac{1}{2}$  and  $\frac{1}{2}$  and  $\frac{1}{2}$  and  $\frac{1}{2}$  and  $\frac{1}{2}$  and  $\frac{1}{2}$  and  $\frac{1}{2}$  and  $\frac{1}{2}$  and  $\frac{1}{2}$  and  $\frac{1}{2}$  and  $\frac{1}{2}$  and  $\frac{1$  $\alpha \left| f_c(t_1) - f_c(t_2) \right| + (1 - \alpha) \left| f_s(t_1) - f_s(t_2) \right| > 0$  ferent directions: to increase the *coverage* (to cover  $\frac{1}{5}$   $\frac{1}{2}$   $\frac{1}{2}$  as much cells as possible) pulls the type upwards (to-6 6 wards the root) and the *specificity* (to be as specific as <sup>7</sup> **possible in the types) pulls the type downwards (here** <sup>7</sup>  $\alpha |f_c(t_1) - f_c(t_2)| + (1 - \alpha) |f_s(t_1) - f_s(t_2)| > 0$  we are picturing the type hierarchy to have the root on 9
the top and the leaves on the bottom of the tree). <sup>10</sup> Since  $f_c(t_1) - f_c(t_2) \le 0$  and  $f_c(t_1) - f_c(t_2) > 0$ , this Our idea is to find a balance between the two to maxi- $\frac{12}{\text{Case 4: }}$   $f_c(t_1) \leq f_c(t_2)$  and  $f_s(t_1) \leq f_s(t_2)$  ance the coverage with  $\alpha$  and the specificity with  $1-\alpha$ . We formalized it here as follow:

$$
\max_t f(t) = \alpha * f_c(t) + (1 - \alpha) * f_s(t)
$$

Where  $f_c$  is the coverage function, and  $f_s$  is the specificity function. We explain the details for the coverage

### 22  $\overline{D}$  1 Coverage 22  $23$ *B.1. Coverage*

<sup>25</sup> 25 imized, picks the type that covers most of the cells.<sup>25</sup> We are trying to construct a function that when max-The first thing that we might think of is to use the type that is most common (often referred to as "majority"). But it only works if the types of each cell are almost the same, for example, if the majority of the cells has the type "footballPlayer". It won't work in the case of mixed types (e.g., "footballPlayer" and "basketballPlayer"), which should result in the type "athlete" instead.

 $^{41}$  ("owl:Thing" for DB pedia) as the common type. Another way we thought of is to have all the types in the path in the type hierarchy from the type of the cell (e.g., "footballPlayer") to the root ("Thing" in the case of DBpedia). This way we have more general types (e.g., "athlete", "person"). We can have something like the majority but for each type in the hierarchy of each typed cell. In other words, the majority for each type in the path to the root.

### *B.1.1. Uncertainty*

Another intuition we can think of is related to uncermultiple players with the same name. In such cases, we assign lower confidence to the types of such cells. We as the number of types increases. Actually, each cell  $6$ 

1 1 1 1 get the entities that have the name in the cell. For a 1 1 B.I.3. Inclusion 2 given cell, we fetch the entities and then get the types In the previous equation, we did not take into account 2 <sup>3</sup> for each of these entities. Each cell will have the types that a parent type (in the type hierarchy) actually cov-<sup>4</sup> for each entity linked to that cell. We formulate the ers all the cells its children cover. We include this in score as:

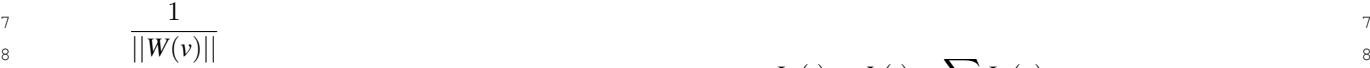

10 10 The number of aggregated types for the cell value *v* is denoted as  $||W(v)||$ .

# *B.1.2. Proportional Influence*

<sup>13</sup> But, this will not differentiate the influence of a type the coverage  $L_c$  of its children. 14 of an entity if the number of types for that entities is The  $L_c(t)$  coverage increases as the number of entities 14 <sup>15</sup> high or low For example if we have the polymath increase. To overcome this, we normalize  $L_c(t)$  by di-<sup>16</sup> "Bertrand Russell" he will be annotated with multi-<br><sup>16</sup> viding it by the number of cells  $m$ . This would make <sup>17</sup> ble types: logician, mathematician, historian, writer, the coverage insensitive to the number of cells in the  $17$ <sup>18</sup> and Nobel prize Laureate. Having multiple types, we column. The final coverage score would be: <sup>19</sup> have less confidence in the intended one for the con-<sup>20</sup> text. If the input data is about Nobel prize Laureates,  $^{20}$ <sup>21</sup> then this is the anticipated type. If the other people in  $F(t) = \frac{L_c(t)}{21}$ <sup>22</sup> the input data are mathematicians, then probably the  $J_c(t) = \frac{J_c(t)}{m}$  <sup>22</sup> <sup>23</sup> type "mathematician" is the one that we are looking  $23$ <sup>24</sup> for. Having multiple types reduces confidence, and we *B.2. specificity* <sup>24</sup>  $25$  reflect this on the formulation. We have this for each  $25$ <sup>26</sup> 26 entity proposed for each cell so that entities with fewer Besides, choosing a type that covers as much from  $\frac{27}{27}$  types have higher confidence than the ones with more the cells as possible we also want to be as specific types nave inginer connuence than the ones with more the cells as possible, we also want to be as specific  $\frac{28}{28}$  $29$  cypes. To formulate this, we have valuable the score of a possible. More specific types are more valuable, as  $29$ 30 30 the probability decreases the value of the correspond-31 31 ing piece of information increases. This also follows  $32$   $\cdots$   $32$  our intuition that we are generally more interested in  $32$  $\frac{33}{33}$  and  $\frac{1}{2(e)}$  where  $||2(v)||$  is the number of entities knowing that a given entity is a basketball player than  $\frac{34}{34}$  for the cell value *v* and  $||Q(e)||$  is the number of types it being an athlete or a person  $\frac{35}{35}$  for the entity e. Combining these two, we present the The first intuition that came to our mind is the level of  $\frac{35}{35}$  $\frac{36}{36}$  equation  $(E(v))$  are the entities for a given cell value *v*): of an entity if the number of types for that entities is high or low. For example, if we have the polymath "Bertrand Russell," he will be annotated with multiple types: logician, mathematician, historian, writer, and Nobel prize Laureate. Having multiple types, we types. To formulate this, we first divide the score of a single cell for each entity. The intuition is that cells with more candidate entities have lower confidence. We will have  $\frac{1}{\left|Z(v)\right|}$ , and then for each entity *e*, we will have  $\frac{1}{\|Q(e)\|}$  where  $\|Z(v)\|$  is the number of entities for the entity *e*. Combining these two, we present the

$$
\sum_{e} \frac{1}{\|Z(v)\| \|Q(e)\|} = 1 \qquad \forall e \in E(v)
$$

$$
I_c(t) = \sum_{v} \sum_{e} \frac{1}{\|Z(v)\| \|Q(e)\|} \quad \forall v, e : t \in Q(e), e \in Z(e) \quad \text{type } t \left(\|R(t)\|\right) \text{ by the number of instances of its parent} \tag{48}
$$

49 Note that the *t* in the equation is for the cells with a 49 50 value *v* that has an entity *e* that has a type *t*.  $I_c(t)$  is the  $\|R(t)\|$  50

## *B.1.3. Inclusion*

5 score as: the below recursive equation: <sup>5</sup> In the previous equation, we did not take into account that a parent type (in the type hierarchy) actually covers all the cells its children cover. We include this in

The number of aggregated types for the cell value *v* is\n
$$
L_c(t) = I_c(t) + \sum_{u} L_c(u)
$$

12 12 So, the *Lc*(*t*) coverage of a type *t* is the *Ic*(*t*) of *t* plus the coverage  $L_c$  of its children.

$$
f_c(t) = \frac{L_c(t)}{m}
$$

*B.2. specificity*

Besides, choosing a type that covers as much from it being an athlete or a person.

 $\frac{37}{1}$  is, the more specific it is. Even though the depth gives  $\frac{37}{1}$  $\sum \frac{1}{\|Z(v)\| \|Q(e)\|} = 1$   $\forall e \in E(v)$  us an idea of the specificity of the type, it treats all lev- $\frac{39}{e}$   $\|Z(v)\| \|Q(e)\|$ <br>els the same way. Knowledge graphs may have more <sup>40</sup><br><sup>40</sup><br>**40** Hustrate this in Figure 3. Since we want to choose levels (subclass relation) in some domains (in the same 41 We illustrate this in Figure [3.](#page-18-0) Since we want to choose the state of the same website of the same and the same to choose the same of the same of the same of the same of the same of the same of the same of the same of th 42 the type to maximize the coverage score, we aggregate the subwiredge graph) man offer symbols which not necessarily <sup>43</sup> the coverage score for each type *t* as follows:<br><sup>43</sup> the coverage score for each type *t* as follows: <sup>44</sup> using the number of instances. To know how specific <sup>44</sup> 45 45 a type *t* is, we divide the number of instances of a the type in the type hierarchy. The deeper the type node knowledge graph) than others, which not necessarily reflect the specificity. As an alternative, we thought of  $(||R(p)||)$ :

$$
\begin{array}{c} 49 \\ 50 \end{array}
$$

50 value *v* that has an entity *e* that has a type *t*. 
$$
I_c(t)
$$
 is the  
51 coverage for a single type *t*.  
51 50

<span id="page-18-0"></span>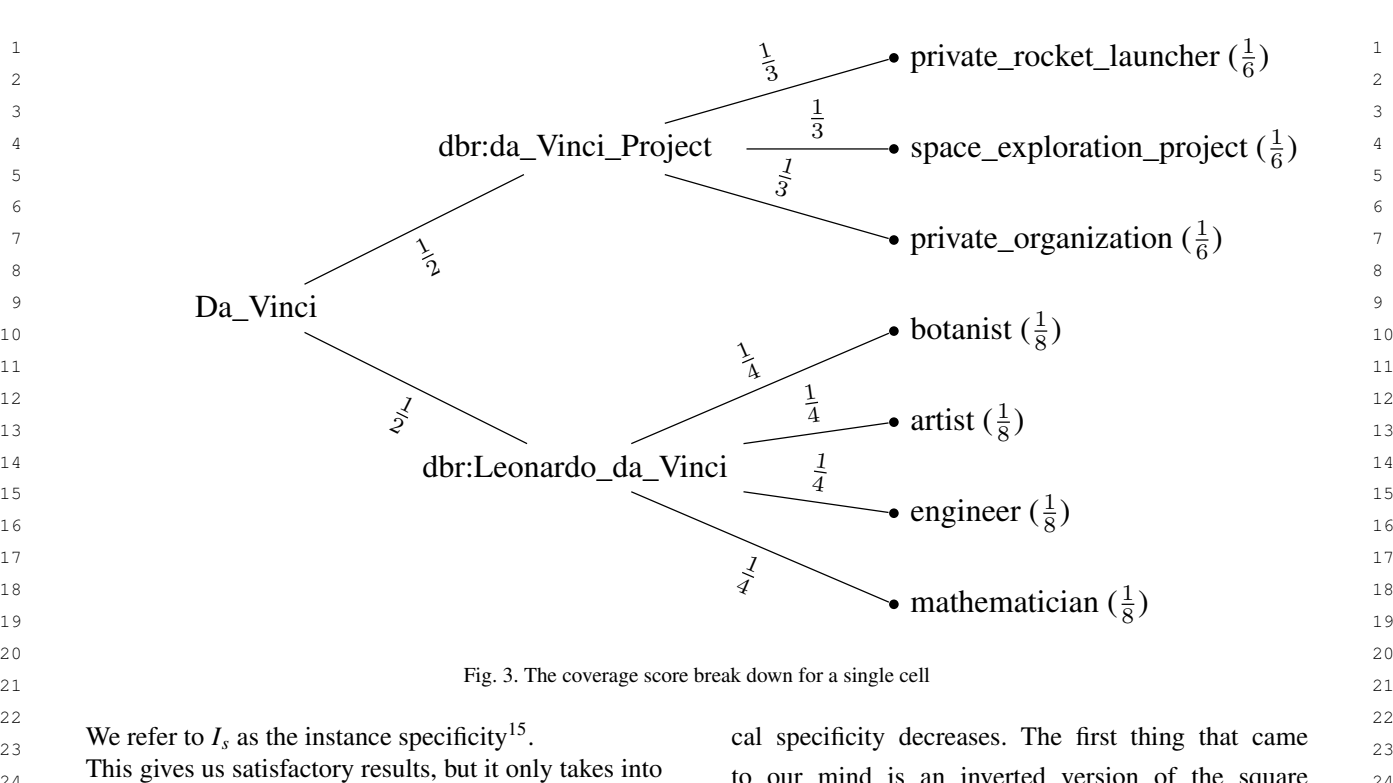

 45 46 47 48 49 51

account the type and its parent. Since the number of entities of a type is less than or equal to the number multiply the instance specificity of the type  $t(I_s(t))$  by the local specificity of its parent  $p(L_s(p))$ . The local specificity is computed as:

<span id="page-18-2"></span>
$$
L_s(t) = I_s(t) * L_s(p)
$$

<span id="page-18-1"></span>its parent *p*

24 In this gives us satisfactory results, but it only takes into to our mind is an inverted version of the square account the type and its parent of the number of the number of the number of the number of the number of  $\frac{1}{25}$  function, which is a curve. We can also experiment  $\frac{25}{25}$  $\frac{26}{26}$  changes of a type is less than of equal to the humber<br>of entities of its parent the results will be bounded by with a straight line as well. Another aspect is that  $_{27}$  of entities of its parent, the results will be bounded by WILM a straight line as well. Another aspect is that 0 and 1. To include the specificity of its parent, we we need is for the function to be bound by 0 and  $28$ 29 multiply the instance specificity of the type  $t(I_s(t))$  by 1. We pick five functions that satisfies these condi-30 the local specificity of its parent p  $(L_s(p))$ . The local<br>specificity is computed as:<br> $\sqrt{(1 - L_s(t)^2)}$ ,  $-L_s(t)^2 + 1$ ,  $1 - \sqrt{L_s(t)}$ ,  $(1 - 30)$  $\frac{31}{2}$   $\frac{31}{2}$   $\sqrt{L_s(t)}$ <sup>2</sup>, and  $-L_s(t) + 1$  (Fig [4\)](#page-18-2). 33  $L_s(t) = I_s(t) * L_s(p)$ <br>  $0.75 \left| \sum_{x=1}^{n} A_{s,x} (t) \right| \left| \sum_{x=1}^{n} A_{s,x} (t) \right| \right|^{34}$  $\frac{35}{5}$  5  $\frac{1}{5}$  5  $\frac{1}{5}$   $\frac{35}{5}$   $\frac{35}{5}$   $\frac{1}{5}$   $\frac{1}{5}$   $\frac{1}{5}$   $\frac{1}{5}$   $\frac{1}{5}$   $\frac{1}{5}$   $\frac{1}{5}$   $\frac{1}{5}$   $\frac{1}{5}$   $\frac{1}{5}$   $\frac{1}{5}$   $\frac{1}{5}$   $\frac{1}{5}$   $\frac{1}{5}$   $\frac{1}{5}$   $\frac{1}{5}$   $\frac{$  36 Following the local specificity equation, the more spe- cific the type *t* is, the lower its value becomes. We  $0.25$ 38 are looking for a formula  $f_s$  that increases as the lo-<br>38  $\frac{1}{39}$  0 0.2 0.4 0.6 0.8  $\frac{1}{39}$  1  $\frac{1}{39}$  $^{40}$   $^{15}$ note that *instance specificity* does not refer to the specificity of  $L_s(t)$   $^{40}$  41 an entity. It refers to the specificity of a single type *t* in relation with <sup>42</sup> its parent p is the specificity functions  $\frac{42}{42}$  is parent p in the specificity functions in the specificity functions in the specificity functions in the specificity functions in the specificity functions in the 43 44 we need is for the function to be bound by 0 and 0 0.2 0.4 0.6 0.8 .<sup>25</sup> .5 .<sup>75</sup>  $L_s(t)$ *fs*(*t*)  $- L_s(t) + 1$  $1 - \sqrt{L_s(t)}$  $(1 \sqrt{L_s(t)})^2$